#### Согласие

на размещение текста выпускной квалификационной работы, научного доклада об основных результатах подготовленной научно-квалификационной работы в ЭБС КГПУ им. В.П. АСТАФЬЕВА

A. Dumpurta Remun Midebra

разрешаю КГПУ ИМ. В.П. Астафьева безвозмездно воспроизводить и разме (доводить до всеобщего сведения) в полном объеме и по частям написанную в в рамках выполнения основной профессиональной образовательной програ выпускную квалификационную работу, научный доклад об основных резуль подготовленной научно-квалификационной работы (далее ВКР/НКР)

(нужное подчеркнуть)

натему: Родлирование теннических знаний учащи.

(название работы) (далее - работа) в ЭБС КГПУ им. В.П.АСТАФЬЕВА, расположенном по адресу http://elib.kspu.ru, таки образом, чтобы любое лицо могло получить доступ к ВКР/НКР из любого мест любое время по собственному выбору, в течение всего срока действия исключительного права на работу.

Я подтверждаю, что работа написана мною лично, в соответств правилами академической этики и не нарушает интеллектуальных прав иных л

dama 16.06. 2020,

 $modmcc$   $\boxed{w}$ 

#### **Отзыв**

на выпускную квалификационную работу студента КГПУ им. В.П. Астафьева Дмитриевой Ксении Игоревны

## **Формирование технических знаний учащихся техникумов на примере работы с древесиной**

Концепция преподавания предметной области «Технология» в общеобразовательных организациях Российской Федерации, реализующих основные общеобразовательные программы (утверждена Министерством просвещения РФ 24.12.2018 г.) предполагает, что в рамках освоения предметной области «Технология» происходит приобретение базовых навыков работы с современным технологичным оборудованием, освоение современных технологий, знакомство с миром профессий, самоопределение и ориентация обучающихся на деятельность в различных социальных сферах, обеспечивается преемственность перехода обучающихся от общего образования к среднему профессиональному, высшему образованию и трудовой деятельности. Для инновационной экономики одинаково важны как высокий уровень владения современными технологиями, так и способность осваивать новые и разрабатывать не существующие еще сегодня технологии.

Автор отмеяает, что программа трудового обучения школьников и студентов, наряду с обработкой различных материалов, включает в себя темы по художественной обработке древесины. Занятия декоративно-прикладным искусством формируют эстетический вкус, дают необходимые технические знания, развивают трудовые навыки, т. е. осуществляют практическую подготовку к профессиональной деятельности учителя технологии. Поэтому выбранная тема моей выпускной квалификационной работы является актуальной.

Технологическое образование – наиболее перспективное направление обучения для формирования интересов учащихся в профессиональной деятельности, которое обозначено в Национальной технологической инициативе (НТИ), соответствует стандартам WorldSkills. С целью учета интересов и склонностей обучающихся, возможностей образовательных учреждений и местных социально-экономических условий обязательное минимальное содержание основных образовательных программ изучается по одному из трех направлений: «Технология. Технический труд», «Технология. Служба труда» и «Технология. Сельскохозяйственная работа».

Базовый для направления «Технология. Технические работы» - это раздел «Создание изделий из строительных и поделочных материалов». Кроме того, она должна включать в себя раздел «Современное производство и профессиональное образование». Современное производство сложно представить бкез станков с числовым программным управлением ( ЧПУ).

В настоящее время деревообрабатывающая промышленность продвинулась далеко вперед. Это произошло после того, как мастера взяли на вооружение использование станков с ЧПУ для деревообработки. Теперь это не просто станины с точной механикой, а высокоточные автоматы или даже комплексы, они в десятки раз превосходят по производительности, точности и качеству обработки изделия своих предшественников.

Практическая часть ВКР – является проектирование и изготовление шкатулки. Конструкция изделия современный и удобна для потребления, поэтому изделие является востребованным. В зависимости от технологии производства обеспечивается необходимая прочность, надежность и долговечность изделия.

В результате выполнения выпускной квалификационной работы К. И. Дмитриевой были решены следующие задачи:

1. Изучена научно-методическая литература по теме исследования.

2. Изучины психолого-педагогические аспекты мотивации учащихся к трудовой деятельности.

3. Изучены механические свойства древесины и современные способы ее обработки.

4. Разработана технология изготовления декоративных изделий из древесины на примере изготовления «Деревянной шкатулки».

При выполнении работы Дмитриева Ксения Игоревна проявила умения самостоятельно работать, овладела методологией педагогического исследования. При проведении исследования показала себя самостоятельным, целеустремленным, настойчивым, творческим исследователем.

В заключении можно отметить, что работа выполнена на достаточно высоком уровне, соответствует требованиям к выпускным квалификационным работам по направлению подготовки 44.03.01 Педагогическое образование, профиль технология, а ее автор заслуживает *отличной* оценки и присвоения квалификации «учитель технологии».

Научный руководитель  $\mathbb{Z}/\mathbb{Z}$  д.п.н., профессор И.В. Богомаз

# МИНИСТЕРСТВО ПРОСВЕЩЕНИЯ РОССИЙСКОЙ ФЕДЕРАЦИИ федеральное государственное бюджетное образовательное учреждение высшего образования «КРАСНОЯРСКИЙ ГОСУДАРСТВЕННЫЙ ПЕДАГОГИЧЕСКИЙ УНИВЕРСИТЕТ им. В.П. АСТАФЬЕВА» (КГПУ им. В.П. Астафьева)

Институт математики, физики и информатики Выпускающая кафедра технологии и предпринимательства

# ДМИТРИЕВА КСЕНИЯ ИГОРЕВНА

# ВЫПУСКНАЯ КВАЛИФИКАЦИОННАЯ РАБОТА

Тема «Формирование технических знаний учащихся техникумов

на примере работы с древесиной»

Направление подготовки 44.03.01 Педагогическое образование

Направленность (профиль) образовательной программы Технология

# ДОПУСКАЮ К ЗАЩИТЕ

Зав. кафедрой технологии и предпринимательства, к.т.н., доцент С. В. Бортновский « **МЕ** » июня 2020

 $\frac{1}{2}$  , and the set of the set of the set of the set of the set of the set of the set of the set of the set of the set of the set of the set of the set of the set of the set of the set of the set of the set of the set

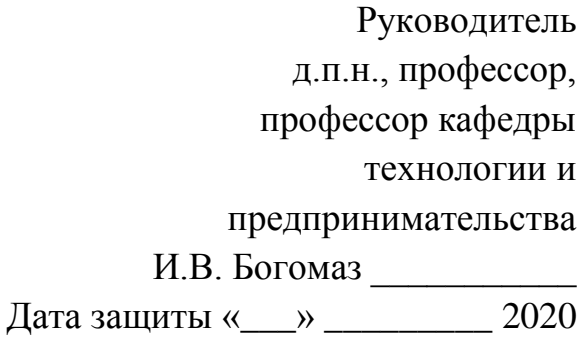

Оценка и последника и последника и последника

Красноярск 2020

# **СОДЕРЖАНИЕ**

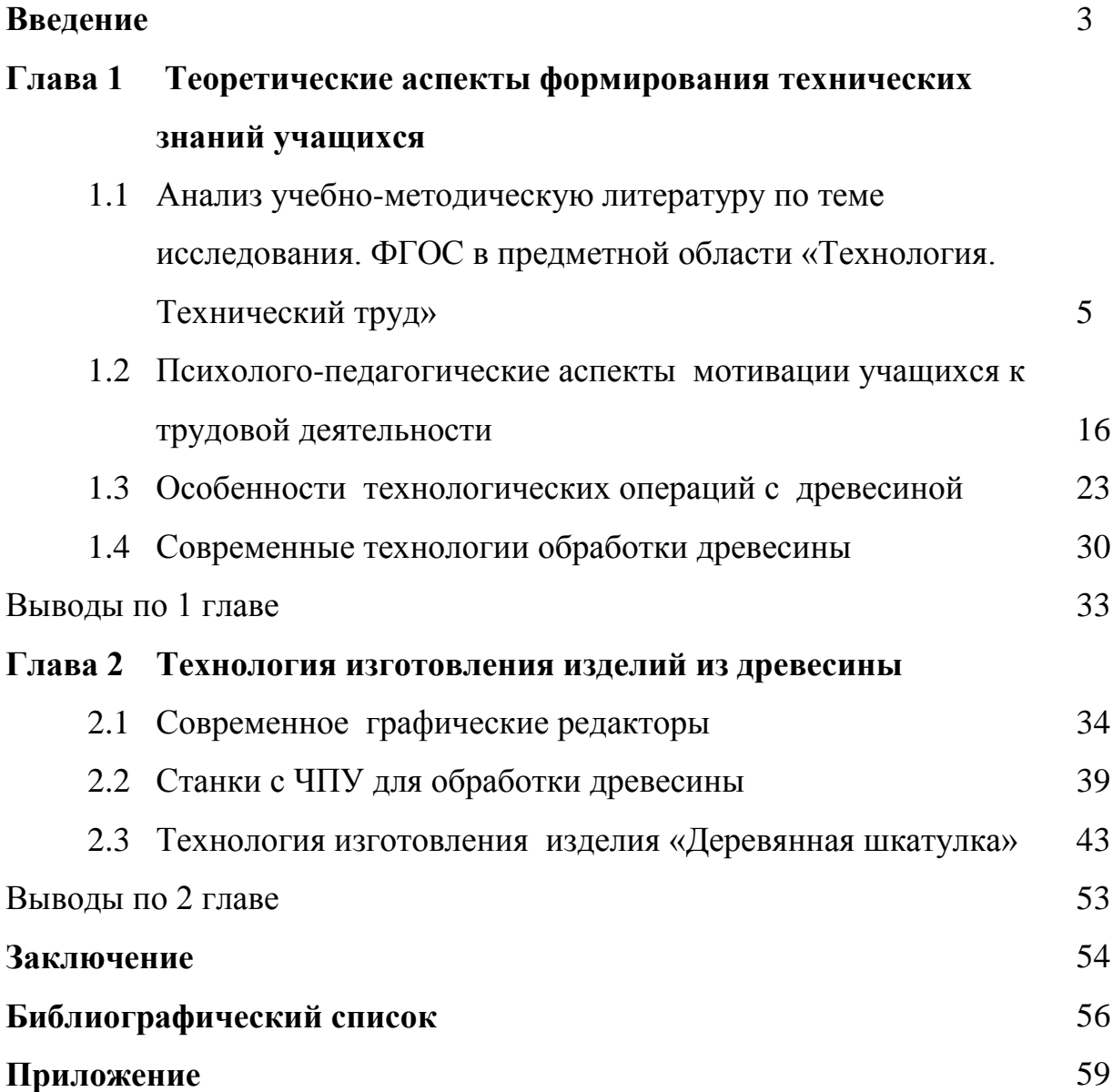

## **Введение**

В настоящее время в условиях современной школы методика обучения переживает сложный период, связанный с изменением целей образования, разработкой Федерального государственного образовательного стандарта нового поколения.

Для реализации познавательной и творческой активности учащегося в образовательном процессе используются современные образовательные технологии, которые позволяют повысить качество образования, более эффективно использовать учебное время и снизить долю репродуктивной активности учащихся за счет сокращения времени, отведенного на выполнение домашних заданий. Современные образовательные технологии ориентированы на индивидуализацию, дистанционность и вариативность образовательного процесса, мобильность обучающихся независимо от возраста и уровня образования. Широкий спектр образовательных педагогических технологий, которые используются в образовательном процессе, представлен в школах, средних учебных заведениях, а также высших учебных заведениях.

Изменения технологий обучения и внедрение информационных технологий (ИТ) расширяют образовательную базу. Возникает вопрос о том, как учитель может превратить традиционное образование, которое было направлено на накопление знаний, умений и навыков, в процесс личностного развития, чтобы удовлетворить потребность современного общества в компетентных специалистах, в том числе у учащихся с техническими знаниями.

Поэтому сейчас необходимо внедрять в образовательный процесс современные образовательные и информационные технологии, которые позволят преподавателю: отрабатывать глубину и силу знаний, закреплять

навыки в различных сферах деятельности; развивать технологическое мышление, умение самостоятельно планировать свою учебную и самообразовательную деятельность; воспитывать привычки строгого соблюдения требований технологической дисциплины при организации учебных занятий.

Программа трудового обучения школьников и студентов, наряду с обработкой различных материалов, включает в себя темы по художественной обработке древесины. Занятия декоративно-прикладным искусством формируют эстетический вкус, дают необходимые технические знания, развивают трудовые навыки, т. е. осуществляют практическую подготовку к профессиональной деятельности учителя технологии. Поэтому выбранная тема моей выпускной квалификационной работы является актуальной.

**Объект исследования** – формирование технических знаний учащихся техникумов технической направленности.

**Предмет исследования** – выявление особенностей технических знаний учащихся техникумов технической направленности.

**Цель исследования** – Технология изготовления изделия «Деревянная шкатулка» на станке Ray Tronic Mini.

#### **В соответствии с целью были поставлены следующие задачи:**

1. Изучить научно-методическую литературу по теме исследования.

2. Изучить психолого-педагогические аспекты мотивации учащихся к трудовой деятельности

3. Изучить механические свойства древесины и современные способы ее обработки.

4. Разработать технологию изготовления декоративных изделий из древесины на примере изготовления «Деревянной шкатулки».

**Глава 1. Теоретические аспекты формирования технических знаний учащихся** 

**1.1. Анализ учебно-методической литературы по теме исследования. ФГОС в предметной области «Технология. Технический труд»**

Отличительной особенностью ФГОС последней редакции является его системно-деятельностный характер, ставящий главной целью педагога – развитие личности учащегося. Система образования отказывается от традиционного представления результатов обучения в виде знаний, умений и навыков, формулировки стандарта указывают на реальные виды деятельности, которыми учащийся должен овладеть к концу обучения.

В частности, предметные результаты вытекают из разработки интегрированных образовательных предметов, которые должны быть ориентированы на формирование целостного мировоззрения и общей культуры учащихся путем выработки систематизированных научных знаний и способов действий на метапредметной основе. Предметные результаты освоения основной образовательной программы должны обеспечивать возможность для более успешного профессионального обучения или профессиональной деятельности.

Технологическое образование является необходимым компонентом общего образования, обеспечивающим обучающимся возможность применять знания основ науки, овладевать общими принципами и конкретными навыками преобразования из человеческой деятельности различных форм информационной и материальной культуры, а также создания новых продуктов и услуг, обеспечивающих решение ключевых образовательных задач.

Возникла необходимость в модернизации содержания, методов и форм обучения учебной дисциплины «Технология», изменение ее материальнотехнического обеспечение. Технологическое образование – наиболее перспективное направление обучения для формирования интересов учащихся в профессиональной деятельности, которое обозначено в Национальной технологической инициативе (НТИ), соответствует стандартам WorldSkills. Обучение предметной области "Технология" основано в основном на практической деятельности.

С целью учета интересов и склонностей обучающихся, возможностей образовательных учреждений и местных социально-экономических условий обязательное минимальное содержание основных образовательных программ изучается по одному из трех направлений: «Технология. Технический труд», «Технология. Служба труда» и «Технология. Сельскохозяйственная работа».

Базовый для направления «Технология. Технические работы» - это раздел «Создание изделий из строительных и поделочных материалов». Кроме того, она должна включать в себя следующие разделы: «Электромонтажные работы», «Технологии бытового обслуживания», «Черчение и графика», «Современное производство и профессиональное образование».

Для направления «Технология. Сервисные работы» основными разделами являются «Создание изделий из текстильных и поделочных материалов», «Кулинария».

Для направления «Технология. Сельскохозяйственный труд» основными разделами являются «Растениеводство», «Животноводство». Учитывая сезонность работ в сельском хозяйстве, основные разделы направления «Технология. Сельскохозяйственный труд» дополняется основными разделами одного из направлений: «Технология. Технический труд», «Технология. Служебный труд».

Каждое из трех направлений технологической подготовки обязательно включает в себя, кроме того, следующие разделы: «Электромонтажные работы», «Технологии бытового обслуживания», «Черчение и графика», «Современное производство и профессиональное образование».

Согласно ФГОС, основной образовательной технологией является формирование универсальных учебных действий (УУД). УУД представлены следующими типами: личностные, регулятивные, когнитивные и коммуникативные. [1]

**Результаты изучения учебной дисциплины «Технология».** Базовое школьное образование - это вторая ступень пропедевтического технологического образования. Одной из важнейших задач данного этапа является подготовка обучающихся к осознанному и ответственному выбору жизненного и профессионального пути. В результате учащиеся должны научиться самостоятельно, формулировать цели и определять пути их достижения, а также использовать накопленный в школе опыт в реальной жизни, вне учебного процесса.

Общие результаты технологического образования заключаются в следующем:

- формирование целостного представления о техносфере, в основе которого лежат соответствующие знания, умения и методы деятельности, приобретенные школьниками;

- в приобретенном опыте различной практической деятельности, познании и самообразовании: творческой, преобразующей, творческой деятельности;

- формирование ценностных ориентаций в сфере творчества и материального производства;

- готовность к осознанному выбору индивидуальной траектории дальнейшего профессионального образования.

Изучение различных технологий призвано обеспечить:

- формирование у школьников целостного представления о современном мире и роли техники и технологии в нем: умение объяснять объекты и процессы окружающей действительности - природной, социальной, культурной, технической среды, используя технические и технологические знания;

- личностное развитие обучающихся, их интеллектуальное и нравственное совершенствование, формирование толерантных отношений и экологически приемлемого поведения в повседневной жизни и работе;

- формирование системы социальных ценностей у молодежи: понимание ценности технологического образования, значимости прикладных знаний для каждого человека, социальной потребности в развитии науки, техники и технологии, отношение к технике как к возможной сфере будущей практической деятельности;

- опыт созидательной и творческой деятельности обучающихся, опыт познания и самообразования; умения и навыки, составляющие основу ключевых компетенций и имеющие универсальное значение для различных видов деятельности. Это навыки выявления противоречий и решения проблем, поиска, анализа и обработки информации, коммуникативные навыки, базовые трудовые навыки ручного и умственного труда; навыки измерения, навыки сотрудничества, безопасного обращения с веществами в повседневной жизни.

Изучение технологии в основной школе обеспечивает достижение личностных, метапредметных и предметных результатов.

Личностными результатами освоения курса «Технология» учащимися основной школы являются:

- проявление познавательных интересов и активности в данной области предметно-ориентированной технологической деятельности;

- выражение желания учиться и работать в промышленном производстве для удовлетворения текущих и будущих потребностей;

развитие трудолюбия и ответственности за качество своей деятельности;

- овладение принципами, нормами и правилами научной организации умственного и физического труда;

- самооценка умственных и физических способностей к работе в различных сферах с точки зрения будущей социализации и стратификации;

- формирование самоопределения в выбранной сфере будущей профессиональной деятельности;

- планирование образовательной и профессиональной карьеры;

- осознание необходимости общественно полезного труда как условия безопасной и эффективной социализации;

- бережное отношение к природным и экономическим ресурсам;

- готовность к рациональному ведению домашнего хозяйства;

- проявление технического, технологического и экономического мышления в организации своей деятельности;

- самооценка готовности к предпринимательской деятельности в сфере технического труда.

Метапредметными результатами освоения курса «Технология» выпускниками основной школы являются:

алгоритмизированное планирование процесса учебно-трудовой деятельности;

- определение методов решения учебных или трудовых задач, адекватных существующим организационным и материально-техническим условиям на основе указанных алгоритмов;

- объединение известных алгоритмов технического и технологического творчества в ситуациях, не предполагающих стандартного применения одного из них;

- демонстрация инновационного подхода к решению учебнопрактических задач в процессе моделирования продукта или технологического процесса;

- поиск новых решений технической или организационной проблемы;

- самостоятельная организация и выполнение различных творческих работ по созданию технических изделий;

- виртуальное и натурное моделирование технических объектов и технологических процессов;

- предоставление примеров, подбор аргументов, составление выводов по обоснованию технических, технологических и организационных решений; отражение результатов своей деятельности в устной или письменной форме;

- определение потребностей, проектирование и создание объектов, имеющих потребительную стоимость;

- подбор различных источников информации для решения познавательных и коммуникативных задач, в том числе энциклопедий, словарей, Интернет-ресурсов и других баз данных;

- использование дополнительной информации при проектировании и создании объектов, имеющих личную или общественно значимую потребительную стоимость;

- согласование и координация совместной образовательной и трудовой деятельности с другими участниками;

- объективная оценка вклада своей учебной и трудовой деятельности в решение общих задач коллектива;

- оценка своей учебной и трудовой деятельности с точки зрения нравственных, правовых норм, эстетических ценностей в соответствии с требованиями и принципами, принятыми в обществе и коллективе;

- диагностика результатов учебно-трудовой деятельности в соответствии с принятыми критериями и показателями;

- обоснование путей и средств устранения ошибок или устранения противоречий в выполняемых технологических процессах;

- соблюдение норм и правил культуры труда в соответствии с технологической культурой производства;

- соблюдение норм и правил безопасности учебно-творческой работы.

Предметными результатами освоения учащимися основной школы программы» Технология» являются:

В когнитивной сфере:

- рациональное использование учебной и дополнительной техникотехнологической информации для проектирования и создания объектов труда;

- оценка технологических свойств сырья, материалов и их применения;

- ориентация имеющихся и возможных средств и технологий создания объектов труда;

- знание алгоритмов и методов решения организационных и техникотехнологических задач;

- классификация видов и целей способов получения и преобразования материалов, энергии, информации, объектов животного мира и социальной среды, а также соответствующих технологий промышленного производства;

- распознавание видов и назначения материалов, инструментов и оборудования, используемых в технологических процессах;

- знание кодов и методов считывания, а также способов графического представления технической, технологической и учебной информации;

- применение общенаучных знаний по предметам естественноматематического цикла в процессе подготовки и реализации технологических процессов для обоснования и аргументации рациональности деятельности;

- знание методов научной организации труда, форм деятельности, соответствующих культуре труда и технологической культуре производства;

- применение элементов прикладной экономики при обосновании технологий и проектов.

В сфере труда:

- планирование процессов и труда;

- подбор материалов с учетом характера объекта труда и технологии производства;

- проведение необходимых экспериментов и исследований при подборе сырья, материалов и проектировании объекта труда;

- подбор инструментов и оборудования с учетом требований технологии и материально-энергетических ресурсов;

- разработка последовательности операций и составление оперативной карты операций;

- выполнение технологических операций с соблюдением установленных норм, стандартов и ограничений;

- соблюдение правил охраны труда, пожарной безопасности, санитарногигиенических норм и правил;

- соблюдение трудовой и технологической дисциплины;

- обоснование критериев и показателей качества промежуточных и конечных результатов труда;

- выбор и использование кодов, средств и видов представления техникотехнологической информации и знаковых систем в соответствии с коммуникативной задачей, сферой и ситуацией общения;

- подбор и применение инструментов, приборов и оборудования в технологических процессах с учетом областей их применения;

- контроль промежуточных и конечных результатов работ по установленным критериям и показателям с использованием контрольноизмерительных средств;

- выявление ошибок, допущенных в процессе работы, и обоснование путей их исправления;

- документирование результатов работ и проектной деятельности;

- расчет стоимости продукта труда;

- приблизительная экономическая оценка возможной прибыли с учетом текущей ситуации на рынке товаров и услуг.

В мотивационной сфере:

- оценка их способности и готовности работать в конкретной предметной деятельности;

- оценка их способности и готовности к предпринимательской деятельности;

- выбор профиля технологической подготовки в старших классах полной средней школы или профессии в учреждениях начального профессионального или среднего специального образования;

- выраженная готовность работать в сфере материального производства или оказания услуг;

- согласование своих потребностей и требований с потребностями и требованиями других участников образовательной и трудовой деятельности;

- осознание ответственности за качество результатов работы;

- наличие экологической культуры при обосновании объекта труда и выполнении работ;

- стремление к экономии и бережливости в трате времени, материалов, денег и рабочей силы.

В эстетической сфере:

- дизайн изделия или рациональная эстетическая организация работы;

- моделирование художественного оформления объекта работ и оптимальное планирование работ;

- разработка рекламных вариантов для завершенного объекта или результатов работ;

- эстетическое и рациональное оснащение рабочего места с учетом требований эргономики и научной организации труда;

- рациональный выбор спецодежды и аккуратный уход за спецодеждой.

В сфере коммуникаций:

- формирование рабочей группы по реализации проекта с учетом общих интересов и возможностей будущих членов рабочей силы;

- выбор знаковых систем и средств кодирования и форматирования информации в процессе коммуникации;

- подготовка коммуникационной и технологической документации с учетом требований действующих нормативных актов и стандартов;

- публичное представление и защита проекта продукта, трудового продукта или услуги;

- разработка вариантов рекламных образов, слоганов и этикеток;

- потребительская оценка визуального ряда текущей рекламы.

В физиологической и психологической сфере:

- развитие моторики и координации рук при работе с ручными инструментами и выполнении операций с использованием машин и механизмов;

- достижение необходимой точности движений при выполнении различных технологических операций;

- соблюдение требуемой величины усилия, приложенного к инструменту, с учетом технологических требований;

- сочетание образного и логического мышления в процессе проектной деятельности

Изучение технологии на этапе основного общего образования направлено на достижение следующих целей:

- развитие технологических знаний, технологической культуры на основе включения учащимися в различные виды технологической деятельности по созданию личностно или социально значимых продуктов труда;

- овладение общими и специальными навыками, необходимыми для поиска и использования технологической информации, проектирования и создания трудовых продуктов, ведения домашнего хозяйства, самостоятельного и осознанного определения своих жизненных и профессиональных планов; безопасные трудовые практики;

развитие познавательных интересов, технического мышления, пространственного воображения, интеллектуальных, творческих, коммуникативных и организационных способностей;

- воспитание трудолюбия, бережливости, аккуратности, целеустремленности, предприимчивости, ответственности за результаты своей деятельности, уважения к людям различных профессий и результатам их труда;

- получение опыта применения технико-технологических знаний и умений в самостоятельной практической деятельности.[2]

Сегодня многие спорят о том, нужен ли предмет «Технология» в современной школе. Более того, в некоторых школах она просто перестала существовать или, в лучшем случае, была заменена информационными технологиями. Безусловно, изменения в сфере образования, обусловленные введением новых стандартов и современных приоритетов социального развития общества, смещают акценты на трудовое обучение. Но независимо

от типа хозяйства труд был, есть и будет главным условием жизни человека, важнейшим средством самоутверждения и самовыражения как личности. Поэтому предмет «Технология» необходим в общеобразовательных школах.

# **1.2. Психолого-педагогические аспекты мотивации учащихся к трудовой деятельности**

В отечественной науке мотивация учения понимается как динамичный и развивающийся сложный психический конструкт, включающий мотивы (смысл, мотивы, цели, интересы), их качественные характеристики и соотношение, которое проявляется в конкретной деятельности — обучении.

В последнее время ученые уделяют особое внимание категории мотивации к успеху. Х. Хекхаузен [9] понимает мотивацию достижения как мотивацию деятельности, связанную с потребностью индивида достичь успеха и избежать неудачи. Отмечается, что мотивация достижения имеет важное значение в тех видах деятельности, которые оцениваются. К таким видам деятельности относятся образовательные мероприятия, в ходе которых постоянно оценивается уровень знаний и действий обучающихся.

Динамично развивающееся современное общество предъявляет новые требования к системе образования. Одна из них связана с повышением качества образования учащихся. Соблюдение этого требования возможно, если учащиеся мотивированы к учебной и познавательной деятельности.

Мотивация-одна из фундаментальных проблем как отечественной, так и зарубежной психологии. Его значение для развития современной психологии связано с анализом источников деятельности человека, мотивирующих сил его деятельности, поведения. Ответ на вопрос о том, что побуждает человека к труду, для чего он это делает, является основой для его адекватной интерпретации. «Когда люди общаются друг с другом, прежде всего, возникает вопрос о мотивах, мотивах, которые подтолкнули их к такому контакту с другими людьми, а также о целях, которые с большей или меньшей осознанностью они ставят перед собой.» В самом общем смысле мотив - это то, что определяет, стимулирует или побуждает человека к

совершению действия, включенного в деятельность, определяемую этим мотивом.

Проблема формирования школьной мотивации становится все более актуальной, так как система образования постоянно находится в движении, она все больше ориентирована на самостоятельную работу учащихся. По мере усложнения системы образования усложняется и активная деятельность и мотивация ее участников. Очень важно вовремя сформировать у учащихся определенный позитивный уровень школьной мотивации. Таким образом, мотивация понимается как стимулирующая система действий, направленных на удовлетворение потребностей.

Если посмотреть на этимологию слова «Мотивация», то можно вспомнить, что оно пришло из латинского языка и означает «Движение». Учебная мотивация - это процесс, который запускает, направляет и поддерживает усилия по завершению учебной деятельности. Это сложная, комплексная система, формируемая мотивами, целями, реакциями на неудачу, настойчивостью и установками ученика. Мотивацию также можно разделить на внешнюю и внутреннюю.

Внутренняя мотивация исходит от самого ребенка, когда он заинтересован в познании нового, реализации своих способностей. Внутренними мотивами являются: интерес к процессу деятельности, интерес к результату деятельности, желание развивать какие-либо свои качества и способности. Стимулом здесь является сам предмет познания-интересный и увлекательный.

Как правило, учебная деятельность ребенка побуждается не одним, а несколькими мотивами, которые переплетаются и дополняют друг друга.

Это те мотивы, которые необходимо развивать: когнитивные, социальные, внутренние и ориентированные на успех. Именно этот набор

мотивов определяет высокий уровень развития учебной мотивации школьников.

Мотивация – (от лат. Moveo – двигаю) – общее название для процессов, методов, средств побуждения учащихся к продуктивной познавательной деятельности, активному освоению содержания образования. Образно говоря, бразды мотивации держат в своих руках совместно учителя и учащиеся. Имея в виду первых, говорим о мотивации обучения, с позиций обучаемого следует вести речь о мотивации учения (внутренней или автомотивации). В понятие мотивации учителей несколько иной смысл, связанный преимущественно с их отношением к профессиональным обязанностям.

В современной психолого-педагогической литературе проблема мотивации учебной деятельности анализируется с разных точек зрения: структура и динамика мотивации, обусловленной целями обучения, анализируется Р.Р. Бибричем, В.И. Васильевым, Ф.М. Рахматулиным, условия эффективности мотивации учебной деятельности изучаются Ю.М. Орловым, Т.С. Савочкиным. По их мнению, мотивы учебной деятельности формируются и развиваются достаточно эффективно в единстве с другими аспектами мотивационной сферы-потребностями, целями и т. д.

Учебная мотивация определяется как особый вид мотивации, включенный в деятельность преподавателя, учебную деятельность. Как и любой другой вид учебной мотивации, она определяется рядом специфических для данной деятельности факторов. Во-первых, она определяется самой образовательной системой, образовательным учреждением, в котором осуществляется образовательная деятельность; вовторых, организацией образовательного процесса; в-третьих, предметными характеристиками обучающегося (возраст, пол, интеллектуальное развитие, способности, уровень притязаний, самооценка, его взаимодействие с другими

обучающимися и др.); в-четвертых- субъектными особенностями педагога и, прежде всего, система его отношений к ученику, к делу; в-пятых, специфика учебного предмета.

Образовательная мотивационная система характеризуется направленностью, стабильностью и динамичностью. Учебная мотивация обусловлена иерархией мотивов, в которой доминирующими могут быть либо внутренние мотивы, связанные с содержанием данной деятельности и ее реализацией, либо широкие социальные мотивы, связанные с потребностью ребенка занять определенное положение в системе общественных отношений. В то же время с возрастом происходит развитие соотношения взаимодействующих потребностей и мотивов, изменение ведущих доминирующих потребностей и их иерархии.

Формирование мотивации к обучению в школьном возрасте можно назвать одной из главных проблем современной школы, вопросом государственной важности. Ее актуальность обусловлена актуализацией содержания образования, постановкой целей формирования у учащихся способов самостоятельного приобретения знаний и развития познавательных интересов, осуществлением патриотического, духовно-нравственного, экологического, трудового воспитания учащихся в единстве, формированием их активной жизненной позиции, введением всеобщего обязательного среднего образования. Социальный заказ нашего общества в школе сегодня заключается в повышении качества образования и воспитания.

Многие известные ученые изучали проблему мотивации и сформулировали подходы к пониманию сущности мотивации, такие как: Б.Г. Ананьев, С.Л. Рубинштейн, В.Г. Асеев, Л.И. Божович, К.Левин, А.Н. Леонтьев, А. Маслоу, 3. Фрейд и другие. Например, Л.И. Божович в своих работах пишет о мотиве как об идее, эмоциях, взглядах, волнении. А. Маслоу, занимаясь изучением мотивации, создал иерархию человеческих

потребностей, выделив первичные и вторичные потребности. А.Н. Леонтьев предложил теорию деятельностного происхождения мотивационной сферы личности, где мотивы приобретают свои причины на практике.

В целом развитие личности человека напрямую связано с формированием мотивации. С переходом к новому возрастному этапу, наряду с кризисами, формируются новые мотивы, интересы и потребности.

Мотивацию можно определить как совокупность психологических причин, объясняющих поведение человека, его происхождение, направление и деятельность. Мотивация объясняет целенаправленность действий, организованность и устойчивость деятельности, направленной на достижение определенной цели.

В.Г. Асеев [12] выделяет четыре условия развития учебной мотивации:

1) предоставление свободы выбора. Учащийся и его родители имеют право самостоятельно выбирать школу, учителя, программу обучения и виды занятий. Если ученик доволен выбором, то мотивация к обучению и, соответственно, результаты будут намного выше.

2) максимально возможное снятие внешнего контроля. Элементы оценки, критики и похвалы необходимы для успешного осуществления той или иной деятельности. Они не являются мотивами для деятельности.

3) цели обучения должны соответствовать интересам, целям и потребностям обучающегося. Учебный процесс должен отвечать потребностям ученика в ориентации на будущую профессию для более интенсивного планирования своего будущего.

4) Важно организовать урок, так как этот процесс должен приносить радость и интерес ученику, а также способствовать позитивным отношениям между одноклассниками и в отношениях учитель – ученик.

Важным условием формирования успешной учебной мотивации является личность педагога. Учитель должен проявлять любовь и интерес к

преподаванию, демонстрировать свой профессионализм и уверенность в себе.

Мотивация как процесс изменения состояний и отношений человека базируется на мотивах, которые понимаются как специфические мотивы, причины, заставляющие человека действовать, совершать поступки. Мотивы также можно определить как отношение ученика к предмету своей деятельности, направленность на эту деятельность. Роль мотивов в соотношении потребностей и интересов, стремлений и эмоций, установок и идеалов. Поэтому мотивы - это очень сложные сущности, которые представляют собой динамические системы, в которых анализируются и оцениваются альтернативы, делается выбор и принимаются решения.

## **1.3. Особенности технологических операций с древесиной**

Трудно назвать какую-либо отрасль народного хозяйства, где древесина не использовалась в той или иной форме, и перечислить различные продукты, в которых древесина является неотъемлемой частью. По объему использования и разнообразию применения в народном хозяйстве ни один другой материал не может сравниться с древесиной.

Древесина используется для изготовления мебели, столярных и строительных изделий. Он используется для изготовления элементов мостов, кораблей, кузовов, автомобилей, контейнеров, шпал, спортивного инвентаря, музыкальных инструментов, спичек, карандашей, бумаги, предметов домашнего обихода, игрушек, сувениров.

Широкому использованию древесины способствуют ее высокие физикомеханические качества. Хорошая обрабатываемость. А также эффективные способы изменения индивидуальных свойств древесины путем химической и механической обработки.

Механические свойства характеризуют способность древесины противостоять внешним воздействиям. По характеру сил различают статические, динамические, колебательные и долговременные нагрузки. Статические нагрузки-это те, которые увеличиваются медленно и плавно. Динамические, или ударные, нагрузки действуют на тело мгновенно и в полную силу. Вибрационными нагрузками называются нагрузки, изменяющие как размер, так и направление, длительные нагрузки действуют очень долго.[13]

Под воздействием внешних сил в древесине нарушается связь между отдельными ее частями и изменяется форма. Благодаря сопротивлению древесины внешним нагрузкам в ней возникают внутренние силы.

К механическим свойствам древесины относятся прочность, твердость, деформативность и ударная вязкость. Прочность - это способность древесины противостоять разрушению под воздействием механических нагрузок. Прочность древесины зависит от направления текущих нагрузок, породы. Он характеризуется предельной прочностью-напряжением, при котором образец разрушается.

Только связанная влага, содержащаяся в клеточных мембранах, оказывает значительное влияние на прочность древесины. При увеличении связанной влаги прочность древесины снижается (особенно при влажности 20%-25%). Дальнейшее повышение влажности воздуха за пределом

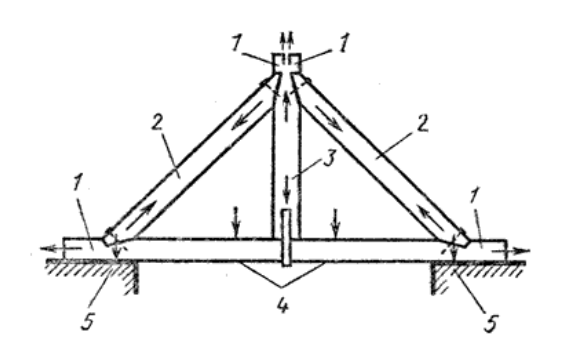

Рис. 1.1

Направление сил в деревянной конструкции, находящейся под нагрузкой: 1 — сдвиг на скалывание; 2 — сжатие; 3 — растяжение; 4 — изгиб; 5 — сжатие.

гигроскопичности (30%) не влияет на прочность древесины.

Помимо влажности, на механические свойства древесины влияет также продолжительность нагрузки. Поэтому при испытании древесины она придерживается заданной скорости нагружения для каждого вида испытаний.

Существуют основные виды силовых воздействий: растяжение, сжатие, изгиб, скалывание (рис.1.1).

**Предел прочности при растяжении.** Среднее значение предела прочности при растяжении вдоль волокон для всех пород составляет 130 МПа (мегапаскаль). На прочность при растяжении вдоль волокон большое влияние оказывает структура древесины. Даже небольшое отклонение от правильного расположения волокон вызывает снижение прочности.

Прочность древесины на растяжение по волокнам очень мала и составляет в среднем 1/20 от прочности на растяжение по волокнам, т. е. 6,5 МПа. Поэтому древесина практически не используется в деталях, которые работают на растяжение поперек волокон. Прочность древесины поперек волокон имеет важное значение при разработке режимов резания и сушки древесины.

**Предел прочности при сжатии.** Существует различие между сжатием вдоль и поперек волокон. При сжатии вдоль волокон деформация выражается в незначительном укорочении. Разрушение при сжатии начинается с продольного изгиба отдельных волокон; во влажных образцах и образцах из мягких и вязких пород оно проявляется смятием концов и выпуклостью боков, а в сухих образцах и в твердой древесине вызывает сдвиг одной части образца относительно другой. Прочность древесины на сжатие поперек волокон ниже, чем вдоль волокон, примерно в 8 раз. При сжатии поперек волокон не всегда удается точно определить момент разрушения древесины и определить величину разрушающей нагрузки.

Диаграмма сжатия древесины. При испытании дерева на сжатие приходится учитывать, что дерево является материалом *анизотропным* и поразному сопротивляется деформированиию вдоль и поперек волокон. Диаграммы сжатия вдоль волокон (кривая 1) и поперек (кривая 2) показаны на рис. 1.2, а.

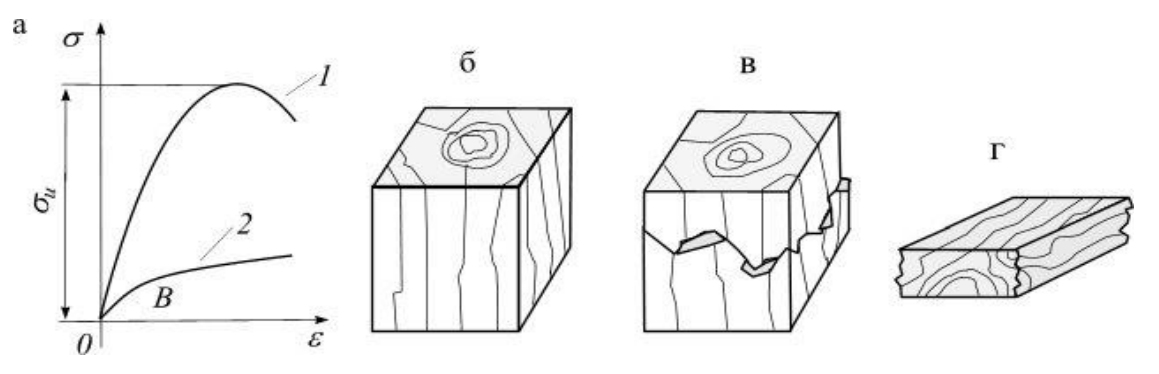

Рис. 1.2 Диаграмма сжатия а,б, деформация древисины в,г

При сжатии вдоль волокон древесина работает сначала упруго, затем упруго пластически. Разрушение происходит с образованием характерной складки (рис. 2 в) в результате потери местной устойчивости рядом волокон.

При сжатии поперек волокон до небольшой нагрузки (точка В) существует линейная зависимость между силой и деформацией. Затем деформации сильно увеличиваются, а нагрузка растет незначительно. В результате образец спрессовывается – уплотняется (рис. 2 г). Разрушающая нагрузка определяется условно и соответствует сжатию образца на 1/3 высоты.

Сопротивление древесины сжатию вдоль волокон в 8 – 10 раз больше, чем поперек.

Прочностные характеристики прочности для некоторых древесных пород приведены в таблице 1.

Таблица 1

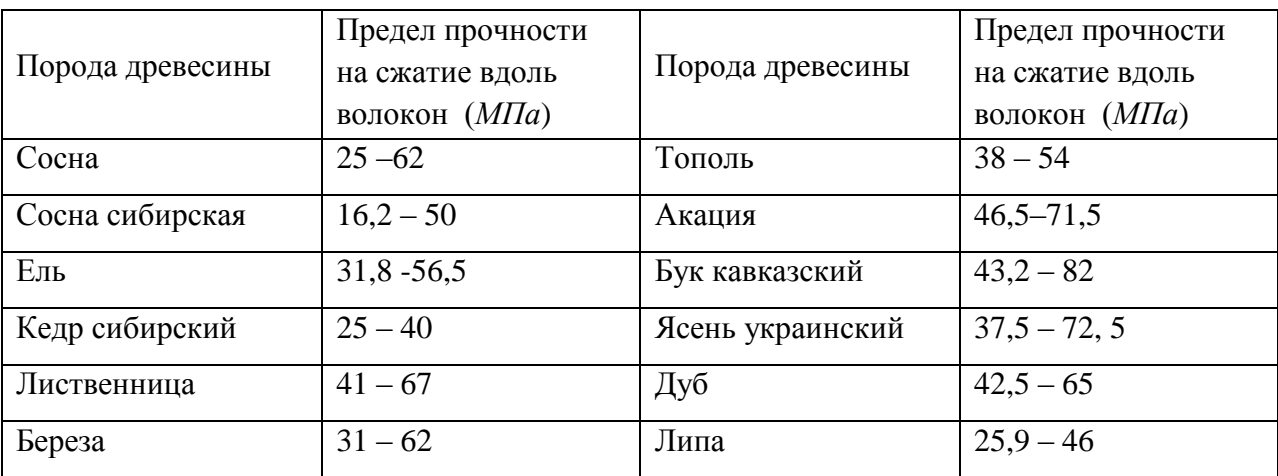

**Предел прочности при статическом изгибе.** При изгибе, особенно при сосредоточенных нагрузках, верхние слои древесины испытывают напряжение сжатия, а нижние слои-растяжение вдоль волокон. Примерно в середине высоты элемента находится плоскость, в которой отсутствует сжатие или натяжение натяжения. Эта плоскость называется нейтральной, в ней возникают максимальные касательные напряжения. Предел прочности при сжатии меньше предела прочности при растяжении, поэтому разрушение начинается в растянутой зоне и выражается в разрыве крайних волокон (рис. 1.3).

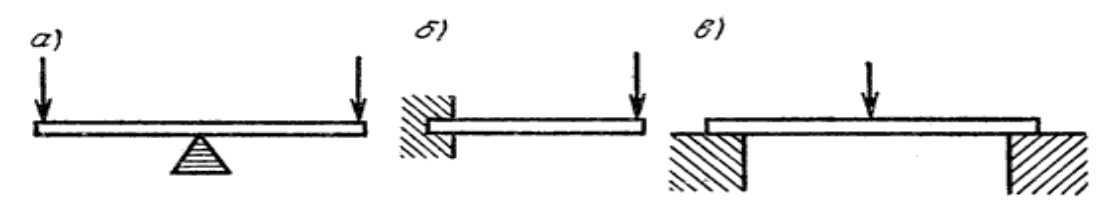

Рис. 1.3. Испытание механических свойств древесины на изгиб

Предельная прочность древесины зависит от породы и влажности. При изгибе она в 2 раза превышает прочность на сжатие вдоль волокон.

Прочность древесины на сдвиг. Внешние силы, вызывающие перемещение одной части детали относительно другой, называются сдвигом. Существует три варианта сдвига: скол вдоль волокон, поперек волокон и резка.

Прочность расщепления вдоль волокон составляет 1/5 от прочности на сжатие вдоль волокон.

Предел прочности при сдвиге перпендикулярно зерну примерно в 2 раза меньше предела прочности при сдвиге вдоль зерна. Прочность древесины при сколе поперек волокон в 4 раза выше, чем прочность при сколе вдоль волокон.

Устойчивость древесины к сколам. Расщепляемость-это способность древесины расщепляться на части вдоль волокон под действием клина. Расщепление древесины под действием силы и характера разрушения напоминает растяжение поперек волокон, которое в данном случае происходит вне центра, то есть в результате растяжения и изгиба.

Растяжение может происходить как в радиальной, так и в тангенциальной плоскостях. Сопротивление на радиальной плоскости лиственных пород меньше, чем на тангенциальной. Это происходит из-за влияния лучей ядра. У хвойных пород, наоборот, спайность по касательной плоскости меньше, чем по радиальной. Когда тангенциальное расщепление происходит у хвойных пород, разрушение происходит на ранней древесине, прочность которой значительно меньше прочности поздней древесины.[18]

Твердость-это способность древесины сопротивляться введению в нее более твердых тел. Твердость торцевой поверхности выше тангенциальной и радиальной на 30% для лиственных пород и на 40 % для хвойных деревьев. На величину твердости влияет влажность древесины. При изменении влажности на 1% Твердость торца изменяется на 3%, а тангенциальная и радиальная твердость-на 2%.

По степени твердости все породы древесины при влажности 12% можно разделить на три группы:

a) мягкие (лицевая твердость 38,6 МПа или менее) - сосна, ель, кедр, пихта, Тополь, липа, осина, ольха,

b) твердое тело (торцевая твердость от 338,6 до 82,5 МПа) сибирская лиственница, береза, бук, вяз, вяз, вяз, клен, яблоня, ясень,

c) очень твердые (лицевая твердость более 82,5 МПа) - Белая акация, железная береза, граб, кизил, самшит.

Твердость древесины имеет существенное значение при обработке ее режущими инструментами: фрезерованием, пилением, шелушением, а также в тех случаях, когда она подвергается истиранию при монтаже полов, лестниц, перил.

Износостойкость-способность древесины противостоять износу, т. е. постепенному разрушению ее поверхностных зон при трении. Испытания на износостойкость древесины показали, что износ с боковых поверхностей значительно больше, чем с поверхности торцевого сечения. С увеличением

плотности и твердости древесины износ уменьшился. Влажная древесина имеет больший износ, чем сухая.

Уникальным свойством древесины является способность удерживать крепежные элементы: гвозди, шурупы, скобы, костыли и др. При забивании гвоздя в древесину возникают упругие деформации, которые обеспечивают достаточную силу трения, чтобы предотвратить выдергивание гвоздя. Сила, необходимая для того, чтобы вытащить гвоздь, вбитый в конец образца, меньше, чем сила, приложенная к гвоздю, вбитому поперек волокон. С увеличением плотности увеличивается сопротивление древесины выдергиванию гвоздя или шурупа. Усилие, необходимое для выдергивания шурупов (при прочих равных условиях), больше, чем для выдергивания гвоздей, так как в этом случае к трению добавляется сопротивление волокон резанию и разрыву.

Как показано выше, технологические операции с древесиной зависят от ее механических характеристик, ее способности деформироваться под действием внешних сил. при выборе вида древесины для изделмя, нужно учитывать способность вида древесины к изгибу. Например, способность к изгибу выше у кольцевых пород-дуба, ясеня и др., а из рассеянных сосудистых-Бук; хвойные породы имеют более низкую способность к изгибу. Древесина, находящаяся в нагретом и влажном состоянии, подвергается изгибу. Это повышает податливость древесины и позволяет при образовании замороженных деформаций при последующем охлаждении и сушке под нагрузкой закрепить новую форму детали.

## **1.4. Современные технологии обработки древесины**

Древесина - это органический, пористый материал растительного происхождения, который может подвергаться биологическому, механическому или химическому воздействию.

**1. Биологическая обработка древесины** - это переработка некачественной древесины и миллионов тонн различных древесных и сельскохозяйственных отходов в важнейший продукт-кормовые белковые дрожжи, а также для получения этилового спирта, фурфурола, ксилита. Биологическая переработка древесины предназначена для обеспечения сельскохозяйственного производства ценными продуктами микробиологического синтеза.

**2. Механическая обработка древесины** - это процесс, который изменяет форму и объем древесины без изменения самого вещества. Эта обработка древесины очень отличается от химической обработки, которая изменяет вещество древесины. Подавляющее большинство древесных материалов обрабатывается с нарушением связи между волокнами. Эта обработка древесины основана на свойстве делимости и осуществляется в основном резанием: пилением, строганием, фрезерованием и т. д. Гораздо реже применяется обработка без разрыва связи между волокнами (прессование, изгиб), в которой используются пластические свойства древесины, т. е. способность сохранять заданную ей деформацию после прекращения действия внешних сил. Однако пластичность древесины очень мала по сравнению с пластичностью таких материалов, как металл, поэтому это свойство используется в древесине в меньшей степени.

**3. Химическая обработка древесины** - это обработка, при которой древесина подвергается воздействию различных химических соединений. Химическая обработка древесины объединяет несколько отраслей

промышленности: целлюлозно – бумажное производство-производство бумаги и картона; Гидролизное производство; пиролиз (сухая перегонка) древесины дает древесный уголь, метиловый спирт, уксусную кислоту, фенольные смолы, различные органические растворители; канифольноскипидарное производство позволяет получать канифоль, скипидар. Которые используются в лакокрасочной, парфюмерной и фармацевтической промышленности.

В связи с этим в любом деревообрабатывающем, лесопильном или химическом производстве обработка древесины происходит поэтапно, в ходе которой конечному продукту древесины придаются определенные свойства, которые должны соответствовать определенным требованиям рынка. Только при соблюдении этих требований можно гарантировать стабильность изделия во время его эксплуатации, механическую стабильность и постоянные линейные размеры в условиях, где часто происходят изменения влажности и температуры.

С развитием человечества на всех этапах его истории расширялось использование древесины в строительстве, быту, технике и искусстве. В то же время были разработаны и усовершенствованы методы обработки древесины. Во все времена мастера, умело владеющие топором, пилой и зубилом, заслужили всеобщее уважение и почет.

С появлением ремесел дерево стало одним из первых конструкционных материалов для изготовления прядильных, ткацких, мельничных, гончарных и других машин. Он широко использовался в автомобильной, автомобильной и авиационной промышленности.

Развитие производства высокопрочных легированных сталей и легких металлов, а также успехи полимерной химии привели к постепенному вытеснению древесины из основных отраслей транспортного машиностроения. Тем не менее огромное значение изделий из древесины не

уменьшилось сегодня и, несомненно, сохранится в будущем. Это обусловлено многими причинами и прежде всего рядом ценных свойств древесины как конструкционного материала.

В настоящее время он используется для изготовления продукции с тысячами наименований. Это прежде всего мебель всех видов и назначений, детали зданий и сооружений, многочисленные бытовые и спортивные принадлежности, музыкальные инструменты.

Несмотря на большое разнообразие изделий из древесины и их конструкции, технологии обработки древесины основаны на одних и тех же принципах: распиловка, строгание, сверление, точение и шлифование. Изменились только методы и способы обработки древесины: механические средства производства заменили ручные. Питаясь электричеством, они значительно сокращают время обработки древесины, значительно повышают производительность труда и качество готовой продукции. Поэтому деревообрабатывающие станки используются сегодня не только в промышленном производстве, но и в мастерских частных пользователей. Это в основном малогабаритные, иногда многофункциональные стационарные или переносные станки, которые позволяют производить все необходимые виды механической обработки древесины. Многие из этих универсальных машин уже имеются в продаже, но стоят они довольно дорого. Поэтому деревообрабатывающий станок простой конструкции можно изготовить самостоятельно.

#### **Выводы по первой главе**

Технологическое образование является необходимым компонентом общего образования, обеспечивающим учащимся возможность применять знания основ науки, овладевать общими принципами и конкретными навыками преобразования различных форм информационной и материальной культуры из человеческой деятельности, а также создавать новые продукты и услуги. Образовательные технологии обеспечивают решение ключевых проблем образования.

Предметная область «Технология» является организационным ядром вхождения в мир технологий, в том числе: материальных, информационных, коммуникационных, когнитивных и социальных. В рамках освоения предметной области «Технология» студенты получают базовые навыки работы с современным технологическим оборудованием, осваивают современные технологии, знакомятся с миром профессий, самоидентифицируются и ориентируются на работу учащихся в различных социальных сферах, а также обеспечивают непрерывность перехода учащегося от общего образования к среднему профессиональному, высшему образованию и работе. Для инновационной экономики одинаково важны как высокий уровень знаний современных технологий, так и способность осваивать новые и развивающиеся технологии, которые еще не доступны.

## **Глава 2. Технология изготовления изделий из древеси**

## **2.1. Современное графические редакторы**

Графические редакторы - это компьютерные инструменты для получения графических изображений: рисунков, картинок, чертежей, диаграмм, графиков и так далее, которые получается на экране монитора и могут быть напечатаны. Графические редакторы (ГР) - это программы для создания и редактирования графических изображений на компьютере.

Компьютерная графика используется для создания как печатной продукции, так и видеоклипов, мультфильмов (анимация) и др.

Среди графических редакторов есть мощные профессиональные программы (Adobe Photoshop, Adobe Illustrator, 3D Studio, CorelDRAW), очень большие, с массой вспомогательных программ и всевозможными дополнительными эффектами. Есть более простые и более компактные версии-Paintshop Pro, Photofinish или Paint of Windows.[19]

Графические редакторы бывают двух типов: растровые (Adobe Photoshop, Paint), которые рисуют изображение точек, каждая из которых имеет свой цвет и яркость, заданные отдельно, и векторные, которые рисуют сразу целую линию - дугу, отрезок прямой линии, а сложные линии представляются в виде набора таких дуг и отрезков. Векторные графические редакторы (CorelDRAW, Adobe Illustrator) позволяют выполнять очень сложные преобразования формы рисунка, сжатие и растягивание, любые изменения размеров, а также контурные преобразования. Они легко комбинируют изображения с различными типами меток, расположенных случайным образом (в дугах или других кривых, под любым углом).

Описывает изображения с использованием прямых и изогнутых линий, называемых векторами, а также параметров, описывающих цвета и

местоположения. Например, изображение листа дерева описывается точками, через которые проходит линия, создавая контур листа. Цвет листа задается цветом контура и областью внутри него.

При редактировании векторных графических элементов изменяются параметры прямых и криволинейных линий, которые описывают форму этих элементов. Можно перемещать элементы и изменять их размер, форму и цвет, но это не влияет на качество их визуального представления.

Векторная графика не зависит от разрешения, что означает, что она может быть отображена в различных устройствах вывода с различными разрешениями без потери качества. Векторное представление состоит из описания элементов изображения с помощью математических кривых, указывающих их цвет и заполняемость.

Другие преимущества - это качественное маштабирование в любом направлении. Увеличение или уменьшение объектов осуществляется путем увеличения или уменьшения соответствующих коэффициентов в математических формулах. К сожалению, векторный формат становится бесполезным при передаче изображений с большим количеством оттенков или мелких деталей (например, фотографий). В этом случае каждая мельчайшая вспышка будет представлена сложной математической формулой или набором графических примитивов, каждый из которых является формулой.

Adobe Streamline - это продукт Adobe, предназначенный для отслеживания (преобразования) растровой графики в векторную. Это небольшой, но очень полезный и мощный продукт. Это особенно полезно, если вам нужно создавать веб-страницы с использованием векторной графики, как технология Flash.

Adobe Illustrator - это векторный графический редактор, разработанный и распространяемый компанией Adobe.

Adobe Illustrator, первоначально разработанный для платформы Macintosh, был нацелен на создание векторного графического редактора, но дизайнеры используют его для различных целей. Очень удобно быстро размечать страницу с логотипом и графикой.

Мощные возможности Adobe Illustrator обусловлены тем, что кривые Безье реализованы в виде графических объектов, а также наличием простого пользовательского интерфейса, обеспечивающего точное позиционирование сплайновых графических объектов. Использование кривых Безье дает ряд преимуществ при моделировании естественных (а в некоторых случаях и искусственных) объектов. Файлы Adobe Illustrator используются для обмена графическими элементами.

Формат AI инкапсулирует и формализует подмножество языка описания страниц PostScript (PDL) в структурированном файле. Эти файлы предназначены для отображения на принтере PostScript, но также могут содержать растровую версию изображения, что обеспечивает предварительный просмотр. PostScript в своей полной реализации является мощным и сложным языком и способен определять почти все то, что может быть показано на двумерном устройстве вывода, формат AI адаптирован для хранения обычных графических данных: картин, рисунков и декоративных этикеток. Однако, файлы искусственного интеллекта могут быть очень сложными. Мощь постскриптума во многом обусловлена способностью определять последовательности операций, а затем комбинировать их с простыми синтаксическими ресурсами. Эта скрытая сложность в файлах Adobe Illustrator иногда (но не всегда) сводится к минимуму.

Простые файлы AI довольно просты в разработке, и прикладная программа может создавать файлы, которые будут прочитаны любым читателем AI и напечатаны на любом принтере PostScript. Но чтение файлов AI-это совсем другая проблема. Некоторые операции могут быть слишком

сложными для реализации и моделирования программой визуализации. Вот почему разработчики часто предпочитают не отображать изображение этого подмножества данных PostScript. Тем не менее, как правило, почти все изображения можно реконструировать с помощью простых операций.

CorelDRAW - графический пакет векторной графики, которым успешно пользуются школьники и студенты. Этот пакет почти так же мощен, как графические редакторы Adobe Photoshop и Adobe Illustrator. Помимо обработки векторной графики, этот пакет включает в себя растровую графику (Photo Paint), трассировщик изображений, редактор шрифтов, подготовка текстур и создание штрих-кодов, а также огромная коллекция изображений (CorelGallery).[20]

CorelDRAW обеспечивает все необходимые инструменты для продуктивной работы современного дизайна. Интуитивно понятные инструменты для векторной иллюстрации и верстки страниц позволяют создавать отличные дизайнерские решения. Профессиональное программное обеспечение для редактирования фотографий поможет вам ретушировать и улучшать ваши фотографии. Растровые изображения могут быть легко преобразованы в редактируемые и масштабируемые векторные файлы.

В течение многих лет CorelDRAW был основным рабочим инструментом для большинства дизайнеров и художников, работающих в среде Windows. Программный пакет содержит восемь приложений и инструментов: текстовый процессор WordPerfect и, CorelDream 3Д (моделирование и рендеринг), CorelArtisan (дизайн и редактирование графических Эл.), и CorelTexture (текстуры генератора), плюс 1000 шрифтов type 1, и 1000 изображений в photo CD формат.[21]

Основное место на рабочем экране CorelDRAW занимает настраиваемая панель инструментов. Стандартная панель инструментов обеспечивает быстрый доступ к функциям меню Файл и редактирование в большинстве

случаев одним щелчком мыши. Но кажущийся простым интерфейс скрывает множество дополнительных панелей инструментов. Цветовая панель позволяет работать с RGB, CMYK, HSV, HSB, LAB, популярными грамматическими теориями и цветовыми пространствами оттенков серого. Возможность выбрать цветовую палитру из восьми вариантов, включая Pantone и Trumatch, или создать свой собственный.

CorelDRAW-это инструменты заливки, предлагающие исключительное разнообразие типов заливки: ровный цвет, PostScript, векторные или растровые узоры (включая 24-битные цветные фотографии), фрактальные текстуры и четыре типа градуированной заливки. Фрактальные позволяют создавать огромное разнообразие интересных текстур и поверхностей, хотя побочным эффектом такой гибкости при высоких разрешениях может быть снижение производительности. Однако общее количество вариантов заливки в CorelDRAW позволяет создавать уникальные узоры и текстуры, что невозможно в Adobe Illustrator. На самом деле CorelDRAW-это единственный пакет, который позволяет вставить растровый файл в векторный объект и использовать его в качестве мозаичного рисунка для заполнения.

В CorelDraw это особенность o включает в себя его уникальные фильтры, называемые эффектами линз. Любая векторная форма, включая текст, может выступать в качестве линзы. А сам эффект применим к любому векторному или растровому объекту, находящемуся под объективом. Объекты, помещенные под объектив, могут быть "заморожены". В этом случае передается только та часть объекта, которая видна через линзу. Однако сам элемент остается в исходном состоянии и может быть отредактирован.[22]

## **2.2. Станки с ЧПУ для обработки древесины**

В настоящее время деревообрабатывающая промышленность продвинулась далеко вперед. Это произошло после того, как мастера взяли на вооружение использование станков с ЧПУ для деревообработки. Теперь это не просто станины с точной механикой, а высокоточные автоматы или даже комплексы, они в десятки раз превосходят по производительности, точности и качеству обработки изделия своих предшественников.

Станки с ЧПУ для обработки древесины нашли свое применение в мебельной промышленности, деревообрабатывающих предприятиях, литейном производстве (для изготовления литейных моделей и стержней), а также во многих конструкторских центрах.

Станки с ЧПУ - это станки с компьютерным управлением. До появления ЧПУ станки управлялись механиками вручную. С помощью ЧПУ компьютер управляет сервоприводами, которые управляют машиной. Таким образом, постоянное внимание человека не требуется, хотя операторы по-прежнему необходимы для запуска машин.

ЧПУ-это аббревиатура термина «числовое рограммное управление». Эта концепция основана на компьютерном управлении машиной. Такие устройства являются своего рода роботами.

ЧПУ обработка - это производственный процесс, в котором детали изготавливаются под контролем компьютерных программ. Ранее машины работали на базе гидравлической системы, которая обеспечивала изготовление идентичных деталей по шаблону. Теперь программы могут контролировать все - от движения обрабатывающего центра до скорости вращения шпинделя, включения / выключения охладителя и других функций. Использование станков с ЧПУ значительно облегчает задачу массового производства деталей.

Существуют различные типы устройств с ЧПУ, включая 3D-принтеры, фрезерные и лазерные станки, водоструйные и электроразрядные станки, электронные разрядные станки, маршрутизаторы с ЧПУ и так далее.

Операторы ЧПУ пишут программы обработки деталей, используя различное программное обеспечение, которое преобразует чертеж детали. Долгое время станки с ЧПУ использовались только в промышленности, из-за их высокой стоимости. Сегодня на рынке представлено множество станков в доступном ценовом диапазоне, что позволяет как профессионалам, так и любителям приобрести станок с ЧПУ для личных целей.

**Блок управления станком (БУС)** является сердцем станка с ЧПУ. Он выполняет все управление машиной. Среди функций БУСа можно выделить следующие:

- Чтение кодовых инструкций, введенных в БУС;

- Расшифровка кодовых инструкций;

- Интерполяция (линейная, круговая и спиральная) для генерации команд перемещения оси;

- Передача команд для перемещения оси в усилительной цепи, для приведения в движение механизмов оси;

- Прием сигналов обратной связи о положении и скорости каждой оси привода;

- Вспомогательные функции управления, такие как включение/выключение охладителя или шпинделя и замена инструмента.

**Исполнительный механизм:** Станок с ЧПУ часто имеет подвижный стол и шпиндель, для контроля положения и скорости. Стол станка приводится в движение в направлении осей X и Y,а шпиндель-в направлении оси Z.

**Приводная система:** состоит из усилительных цепей, приводных двигателей и ШВП (шарико-винтового подшипника). Блок управления

станком посылает в усилительные цепи сигналы о положении и скорости каждой оси. Затем управляющие сигналы усиливаются для приведения в действие приводных двигателей, которые вращают шариковый винт для регулировки желаемого положения рабочего стола.

**Система обратной связи:** состоит из датчиков или датчиков. Его еще называют измерительной системой. Датчики непрерывно контролируют положение и скорость режущего инструмента. Шина принимает сигналы от этих преобразователей и использует разницу между исходными сигналами и сигналами обратной связи для генерации новых сигналов, чтобы скорректировать положение и скорость.

**Панель управления:** на дисплее отображаются программы, команды и другие необходимые данные станка с ЧПУ. Он может быть перемещен в удобное для оператора положение.

#### **Как работает станок с ЧПУ**

- Сначала программа обработки детали вводится в блок управления станка;

- Весь процесс обработки данных происходит в БУС, она подготавливает все команды движения и отправляет их в приводную систему;

- Привод контролирует движением и скоростью блоков машины;

- Система обратной связи фикструет данные о положении и скорости движения осей и посылает сигнал на БУС;

- Блок управления сравнивает сигналы обратной связи с исходными. Если есть ошибки, он их исправляет и посылает новые сигналы исполнительному механизму для исправления процесса;

- Панель управления с дисплеем используется для просмотра оператором команд, программ и других важных данных.

Станки с ЧПУ для деревообработки – это высокоточное, автоматизированное оборудование. Его возможности позволяют создавать не

только простые детали из дерева, но и самые сложные, с тонкой, ювелирной обработкой.

## **2.3. Технология изготовления изделия «Деревянная шкатулка»**

Деревянные щкатулки - это универсальная вещь, которая может служить для многих задач. Шкатулка-это небольшой ящик для небольших, обычно ценных вещей. Шкатулки изготавливаются из дерева, металла, пластика, поделочных и ценных материалов-кости, камня. Для придания красивого внешнего вида их часто покрывают кожей, дорогой тканью, инкрустируют драгоценными камнями и покрывают резьбой. На протяжении многих веков люди изготавливали шкатулки из различных материалов: глины, дерева, камня, металла, стекла, в наше время - из пластмасс. Они различались по размеру, конструкции и форме (квадратные, круглые, многогранные и овальные). Искусные мастера изготавливали шкатулки с секретами, замки, инкрустировали их драгоценными камнями, металлами и слоновой костью.

Но самыми разнообразными были шкатулки из дерева, так как этот материал лучше обрабатывался. Шкатулки также ценились из ценных породгрецкого ореха, бука, акации, дуба, розового дерева и так далее. Если не было ценного дерева, мастер мог украсить скромную шкатулку богатой резьбой. В России очень ценились рабочие, которые умели делать вещи из дерева и украшать их резьбой. Большинство людей пытались купить такие изделия для украшения дома. Но время не стоит на месте и в настоящее время изготовленные с использованием лазерных технологий изделия, появившиеся на рынке сравнительно недавно и за короткое время создавшие отдельное направление в сувенирной индустрии.

Рынок предлагает потребителям продукцию из различных материалов и различного назначения: рекламные сувениры, игрушки, кухонную утварь, предметы интерьера, вещи с индивидуальным дизайном. Новые лазерные технологии: гравировка на металле, дереве, стекле позволяет создавать изделия для самых разных применений.

Лазерная резка фанеры обеспечивает максимальную точность переноса заданного изображения на поверхность материала. Использование лазера отличается от фрезерования лучшей режущей кромкой, которая не требует дальнейшей обработки. Сфокусированный лазерный луч вырезает миллиметровые элементы рисунка при сохранении разметки указанного элемента, которая недоступна фрезе. Использование лазера экономит материал, так как нет отходов в виде опилок.

Существует не так уж много специальных требований к макету шкатулки, которая в дальнейшем будет изготавливаться из фанеры с помощью лазерного станка. В то же время большинство из них являются базовыми и относятся к технике создания любых макетов для лазерной резки и гравировки из фанеры.

- Масштаб готового макета должен быть 1:1;

- Макет, который отправляется на лазерную резку и гравировку, включая символы и текст, должен быть полностью в кривых;

- Все кривые должны быть 0 или «Hair line» («Сверхтонкий абрис»);

- Макет должен быть без заливки;

- Удаление из макета дубли;

- Минимизировать количество узлов при создании макета. Это позволит, во-первых, получить качественные детали, а во-вторых, снизить износ системы перемещения лазерного станка;

- Выберите каждый тип режима (лазерная резка, гравировка) в макете с вашим собственным цветом. Это облегчит работу с ним на стадии обработки.

В зависимости от назначения коробки, нужно выбрать ее конструкцию и определить, из какой толщины фанеры она будет изготовлена. Создайть макет на основе выбранной толщины фанеры

- Прежде чем создавать макет шкатулки, нужно четко знать ее внутренние и внешние размеры;

- Необходимо определить тип пазов (открытые или закрытые);

- Ответить на вопрос, какой будет вид покрытия и будет ли оно вообще? Если с крышкой, то она должна быть раздвижной или на петлях?;

Чтобы упростить создание макета коробки, ящика или шкатулки, можно использовать так называемый конструктор коробок или генератор. Предлагаемый в составе панели макросов для быстрого создания макетов для лазерной резки в Corel DRAW.

Во время операции резки режущая головка запускает непрерывный лазер на материале, чтобы разрезать его. Чтобы узнать, где резать, драйвер лазерного резака считывает все векторные траектории в разработанной детали. После отправки файла на лазерный резак лазер будет обрезать только те линии, которые зарегистрированы как просто линия роста или векторная графика с наименьшей возможной толщиной. Вся остальная графика, а также любые изображения или более толстые линии будут размыты. Лазер, если он настроен правильно, будет резать весь материал, поэтому векторная резка обычно используется для вырезания контура детали, а также любых элементов или отверстий, которые необходимо вырезать из материала.

Как уже упоминаласьи ранее, лазерные резаки имеют определенные диапазоны материалов и ограничения. Хотя это отчасти связано с мощностью, необходимой для резки определенных материалов, некоторые материальные ограничения связаны с газами, которые выделяются определенными материалами при сжигании или резке лазером. Другие материалы можно резать, но они плохо реагируют на нагрев и могут высохнуть или расплавиться. Как и любая другая технология обработки, может и не может сделать то же самое на лазерной машине. Лазерные резаки могут показаться довольно ограниченными, потому что они могут резать только плоские объекты, но есть удивительное количество вещей, которые

можно сделать с помощью лазерных резаков, которые, возможно, не ожидались.

Существует несколько различных типов лазерных резцов, но все они по существу используются один и тот же процесс использования лазера для резки материала. Лазер приходит от резонатора лазера который посылает луч интенсивного света, отражая через систему зеркал к режущей головке. Внутри режущей головки лазер фокусируется через линзу и сужается до очень тонкого, концентрированного луча. Этот луч проецируется вниз на материал и может разрезать или растерировать исходный материал. Режущая головка обычно монтируется на так называемом портале XY, который представляет собой механическую систему, обычно приводимую в движение ремнем или цепью, что обеспечивает точное перемещение режущей головки в пределах заданной прямоугольной области, которая является размером рабочего стола. Портал позволяет лазерной головке перемещаться впердназад и вперед-назад по рабочей части, позволяя делать точные разрезы в любом месте детали. Для того чтобы лазер действительно резал, фокусная точка линзы, где лазер был бы лучше всего, должна находиться на поверхности материала, который он прорезает. Все лазерные резаки требуют процедуры фокусировки перед выполнением своих разрезов, чтобы убедиться, что лазер хорошо режет.[26]

Разница между различными типами лазерных резцов заключается в том, какие лазеры доступны в станках. Тип лазера определяет, какой тип и толщину материала он может прорезать, потому что разные типы лазеров имеют разные диапазоны мощности. Как правило, более мощные лазеры используются в промышленных масштабах для резки больших участков листового металла или пластикас более мощным лазером, в то время как более низкой мощностью лазеры используются для широкого спектра более тонких и потенциально легковоспламеняющихся материалов, таких как

бумага и картон, дерево и некоторые виды пластмасс. Существуют несколько основных типов лазерных резаков, а также о важные настройки самого лазера.

Фокус объектива лазерного резака фокусирует лазер на поверхности материала, который он режет. Это означает, что на другой стороне материала лазер не так сфокусирован, и его луч на самом деле немного больше, чем луч в фокусе. Зазор, который создает лазер, когда он разрезает материал, называется пропилом. Все режущие станки имеют пропил, потому что режущий инструмент имеет определенную толщину. Например, зазубрина на лезвии пилы обычно представляет собой прямоугольник ширины лезвия. Угол лазерного разреза слегка трапециевиден. Поскольку лазерный луч становится шире после его фокусировки, ширина в нижней части материала шире, чем в верхней. Углубление этого лазерного резака определяет максимальную толщину материала, который он может разрезать, потому что на более толстых материалах луч либо будет слишком не в фокусе, чтобы хорошо резать, либо будет иметь наклон под углом, который может быть неудовлетворительным для дизайнера. Большинство лазерных резаков меньшего масштаба могут разрезать материал примерно на четверть дюйма, потому что после этого ширина разреза становится слишком большой.

Существует много различных способов соединения плоских деталей, и не все они ограничиваются лазерными резцами, но многие методы распространяются на такие области, как деревообработка и металлообработка. Вот несколько простых способов соединения двух плоских заготовок.

Пальцевые суставы

Пальцевые соединения являются основным соединением для соединения двух плоских пластин под перпендикулярным углом с образованием угла. Он в основном состоит из вкладок на сопряженных сторонах, которые

сцепляются. Лапки обычно имеют такую толщену, чтобы материал был плотным, чтобы образовалсяя хороший чистый шов.

Врезные и шиповые суставы

Врезные и шиповые соединения очень похожи на суставы пальцев, за исключением того, что «пальцы» на одном куске материала пробивают отверстия в другом куске материала. Они полезны для создания «Т» подобных конструкций и легкого монтажа внутренних опорных балок для более сложных конструкций лазерной резки.

Щелевые соединения

Щелевые соединения - еще один довольно распространенный тип простого лазерного соединения. Каждый из двух соединительных элементов имеет разрезы, прорезанные наполовину, которые могут скользить друг в друга, образуя Х-образные структуры из материала, вырезанного лазером.

Соединение «Ласточкин хвост» и «Головоломка».

 Соединения «Ласточкин хвост» и «Головоломка» обычно используются в лазерной резке для крепления двух материалов, расположенных близко друг к другу, с ровной верхней и нижней поверхностью. Хотя они более широко используются в деревообработке, они могут пригодиться, если нужен определенный эффект.

Для того чтобы вырезать шкатулку из дерева, нужно выбрать ее конструкцию, сформулировать требования к параметрам и разработать техническую документацию (сборочный чертеж и чертежи деталей).

Сборочный чертеж будущей шкатулке показан в приложение №1.

Шкатулка из дерева служат для хранения различной мелочи. Предназначение может быть разным. В шкатулках можно держать деньги, ценные бумаги, письма, фотографии, амулеты украшения и драгоценности, а так же швейные и вышивальные принадлежности. Это служит основанием для определения габаритов будущей шкатулки, которые приведены в таблице 2.[29]

Таблица 2.

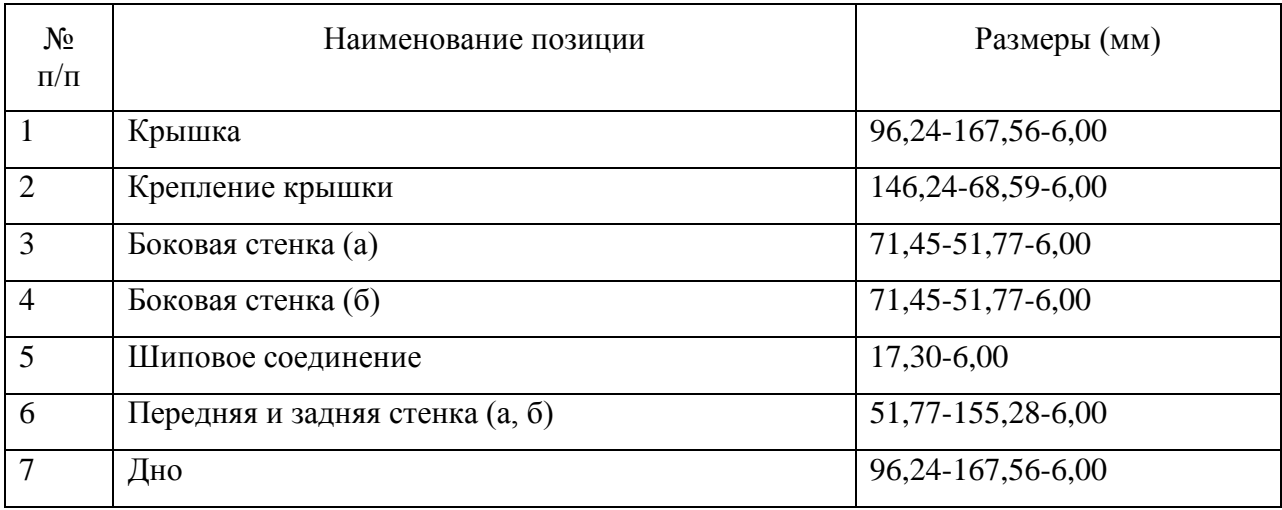

 Процесс создания шкатулки достаточно прост и состоит из следующих этапов:

## **Настройка станка**

Этот этап предусматривает несколько шагов:

- 1. Предстартовый. Перед запуском станка нужно убедиться, что масло и охлаждающая жидкость заполнены по максимуму.
- 2. Убедиться, что в рабочей зоне нет посторонних предметов.
- 3. Если станку требуется подача воздуха, убедитесь, что компрессор включен и давление соответствует требованиям, указанным в инструкции.
- 4. Пуск / Домой. Подключите станок к питанию и запустите. Главный выключатель обычно расположен в задней части устройства, кнопка питания — в левом верхнем углу на панели управления.
- 5. Загрузите все инструменты в карусель в том порядке, который указан в списке программы ЧПУ. Для станков с одним инструментом установите в шпиндель фрезу.
- 6. Установите деталь в тиски или закрепите на столе, зафиксируйте.
- 7. Установите показатель коррекции на длину инструмента. Переместите инструменты к верхней части детали в порядке, указанном в программе ЧПУ, и затем установите показатели коррекции.
- 8. Установите коррекцию осей X и Y. После того, как тиски или другие детали будут правильно установлены, настройте коррекцию на установку заготовки (нулевой позиции), чтобы найти начальную точку X и Y детали.
- 9. Загрузите программу ЧПУ в систему управления станком с помощью USB-накопителя.

# **Изготовление деталий**

После того, как станок настроен, можно начинать процесс производства. Здесь также предусмотрены несколько **шагов:**

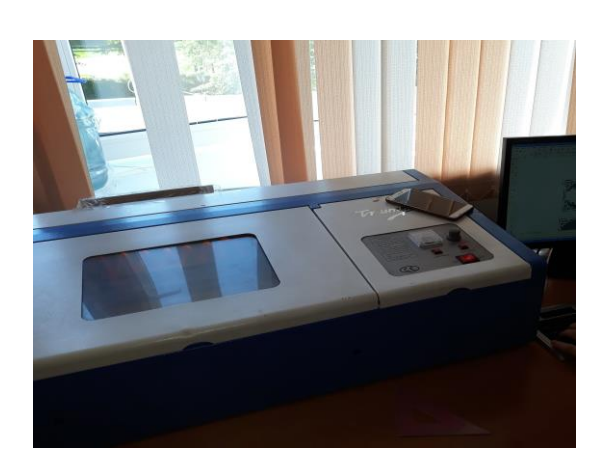

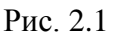

Что бы создать готовое изделие, нужно проделать следующие шаги:

- 1. Создать чертеж (Приложение 1);
- 2. Подключить станок RayTronic Mini (рис. 2.1);
- 3. Пробный прогон. Запустить программу в воздухе, на высоте около 5 см от детали.
- 4. Запустить программу. Обратить

внимание, чтобы не было сообщений об ошибках.

5. Загрузить чертеж в программное обеспечение для лазерного гравера и установить настройки программы на резку материала;

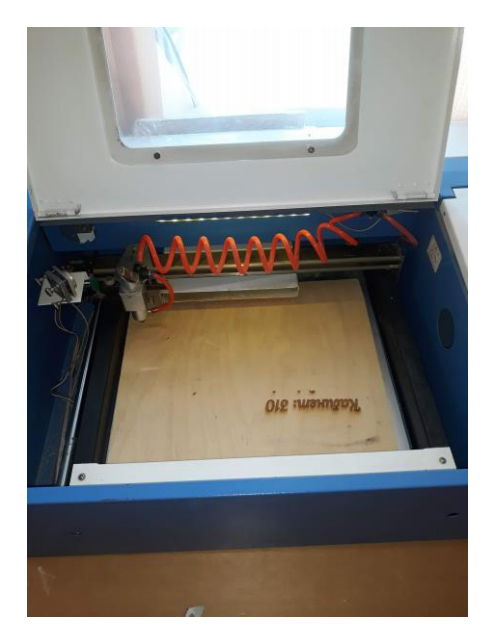

Рис. 2.2

- 6. Установить материал (лист фанеры) в рабочем полегравера Ray Tronic Mini (рис. 2. 2);
- 7. Убебедиться, что область печати не выходит за пределы фанерного листа;
- 8. Запустить программу для резки фанеры;
- 9. Соблюсти технику безопасности при работе со станком;

- 10.Выключить станок.
- 11.Отделить полученные детали от основания и склеить их;
- 12.Дать подсохнуть клею;
- 13.Шкатулка готова (рис. 2.3-2.4)

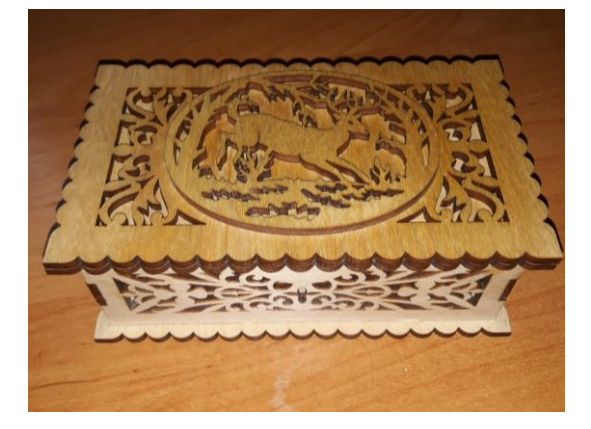

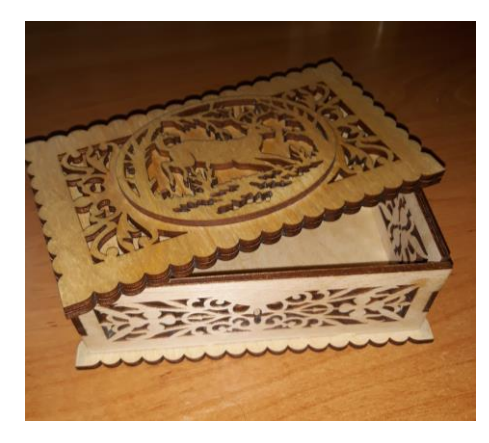

Рис. 2.3 Рис. 2.4

Принцип действия лазерного луча

Для получения лазерного луча нужно использовать трубку, сделанную из газа и смеси гелия, азота и углекислого газа. При подаче напряжения активируется монохромное излучение направленного действия, которое

осуществляется с помощью технологических зеркал. Опытные мастера рубят дерево с помощью приборов, которые начинаются от 20 ватт, но любители часто используют менее мощное оборудование в домашних условиях. Как уже упоминалось ранее, точность лазерной резки древесины очень высока, и данный рисунок является практически ювелирным.

Чтобы добиться ровных и четких краев рисунка по заданным параметрам без использования ручного труда, достаточно установить соответствующую программу. Минимальный размер лазерного луча в сочетании с числовыми программами позволяет выполнить процесс резки фанеры лазером за несколько минут. Современные станки с ЧПУ требуют только от мастера сделать эскиз, в то время как сама резка древесины выполняется быстро и легко в автоматическом режиме.

Резка шпона лазером, как и обработка любой древесины, точечным световым лучом, может осуществляться как вручную, так и с помощью автоматизированного оборудования. Несмотря на то, что в данном случае окружающее пространство не загрязнено стружкой и древесной пылью, некоторые неудобства все же присутствуют. Дело в том, что такое производство включает в себя процесс нагрева, благодаря которому режущий лазерный луч сжигает древесину и, как следствие, испускает дым. Именно поэтому нельзя допускать, чтобы едкий дым заполнял помещение, обязательно предусмотрите выхлопную систему. Также лазерная резка фанеры может спровоцировать незначительные пожары, и чтобы избежать пожара, лучше заранее поставить рядом емкость с водой, которая придет на помощь в случае чрезвычайной ситуации. Метод лазерной резки специально разработан для обработки фанеры, да и вообще любой древесины, чтобы придать ей декоративный эффект. Например, лазерная резка МДФ может превратить обычную неказистую заготовку в шедевр плотницкого дела.

## **Выводы по 2 главе**

Сегодня для изготовления элементов интерьеров, технология лазерной резки позволяет обрабатывать древесину при изготовлении сувениров и сувенирных изделей. Существует большое количество изделей, основным материалом которых является недорогая фанера, но высокое качество лазерной обработки настолько сильно модифицирует примитивную заготовку, что выглядит как драгоценная вещь. Самые популярные товары в этой категории товаров включают всевозможные панно, подставки, фоторамки и рамки для картин, коробки, вазы и так далее. Имея лазерный аппарат в своем арсенале, владелец может регулярно позволить себе создавать уникальные оригинальные предметы для продажи или для личного пользования, но как быть с теми, у кого нет специального оборудования или нет необходимых навыков? Ответ очевиден. Лазерную резку дерева можно проводить в сотнях мастерских, которые работают по проектам заказчика, просто выражая свои пожелания.

## **Заключение**

Сегодня существует множество образовательных, традиционных и инновационных образовательных технологий.

В работе показано, что использование новых педагогических технологий в обучении имеет ряд преимуществ: это позволяет нам рассматривать учащихся как центральные личности образовательного процесса, и приводит к изменению стиля взаимоотношений между субьектами. В этом случае преподаватель перестает быть основным источником информации и занимает позицию человека, который организует и руководит самостоятельную деятельность учащихся. В настоящее время его основная роль заключается в определении целей обучения и организации необходимых условий для успешного выполнения образовательных задач.

В процессе исследования была изучена психолого-педагогическая, методическая и специальная литература по теме «Формирование технических знаний у учащихся техникомов на примере работы с древесиной». На основе анализа источников информации раскрыты технологические особенности изготовления изделий из древесины.

Учащиеся учатся, преподаватели создают условия для обучения; авторитетные по своей природе традиционные обязательные образовательные технологии трансформируются в индивидуализацию. Обучение включает в себя общение между учителем и учениками в классе, а также взаимное общение между учениками. Использование новых образовательных технологий, особенно ИТ, позволяет учащимся погрузиться в другой мир, увидеть его своими глазами и принять участие в мероприятии.

Практическая часть ВКР – является проектирование и изготовление шкатулки. Конструкция изделия современна и удобна для потребления, поэтому изделие является востребованным. В зависимости от технологии производства обеспечивается необходимая прочность, надежность и

долговечность изделия.

Цель работы была достигнута. Задачи выполнены.

## **Библиографический список**

1. Сопровождение деятельности ФУМО СПО по внедрению новых и актуализированных ФГОС СПО; Официальный сайт – Москва –URL: [http://spo-edu.ru](http://spo-edu.ru/)

2. Методические рекомендации «Письмо» Минобрнауки России от 20.02.2017 N 06-156 «О методических рекомендациях» (вместе с «Методическими рекомендациями по реализации федеральных государственных образовательных стандартов среднего профессионального образования по 50 наиболее востребованным и перспективным профессиям и специальностям») Официальный сайт – Москва URL: [http://www.consultant.ru/document/cons\\_doc\\_LAW\\_215043/](http://www.consultant.ru/document/cons_doc_LAW_215043/)

3. Инфоурок: Официальный сайт: – Москва URL: [https://nsportal.ru/shkola/tekhnologiya/library/2017/04/27/realizatsiya-fgos-v](https://nsportal.ru/shkola/tekhnologiya/library/2017/04/27/realizatsiya-fgos-v-predmetnoy-oblasti-tehnologiya)[predmetnoy-oblasti-tehnologiya](https://nsportal.ru/shkola/tekhnologiya/library/2017/04/27/realizatsiya-fgos-v-predmetnoy-oblasti-tehnologiya)

4. Мультиурок: официальный сайт : – Москва URL: <https://multiurok.ru/files/teoriia-i-metodika-obucheniia-na-urokakh-tekhnolog.html>

5. Сайт учителя технологии – просто и сложно: URL: [http://uchutrudu.ru](http://uchutrudu.ru/)

6. Белкин А.С. Основы возрастной педагогики: Учеб. пособие для студ. высш. пед. учеб, заведений. - М.: Издательский центр «Академия», 2000. – 192 с.

7. Косолапов Н.А. Социальная психология и международные отношения. М., 2013. – 273 с.

8. Выготский Л.С. Психология исскуства / Л.С. Выготский. – М.: Педагогика\. 1987. – 568с.

9. Мотивация и деятельность / X. Хекхаузен. — 2-е изд. — СПб.: Питер; М.: Смысл, 2003. — 860 с: ил. — (Серия «Мастера психологии»)

10. еLIBRARY:<https://elibrary.ru/item.asp?id=29337506>

11. Allbest – Студенческий сайт: - URL: [https://revolution.allbest.ru/psychology/00571061\\_0.html#text](https://revolution.allbest.ru/psychology/00571061_0.html#text)

12. Асеев В.Г. Мотивация поведения и формирования личности. М., «Мысль», 1976 — 158 с.

13. Уголев Б.Н. Древесиноведение и лесное товароведение: Учебник для средних профисионнального образования – М.: Издательский центр «Академия», 2000. – 272 с.

14. Руководство по строительным и отделочным плотницким работам 2 е изд., перераб. и доп. / Пер. с англ. – СПб.: БХВ-Петербург, 2010-560 с.

15. Деревообработка – сборник под ред. В.Нуча – Москва: Техносфера, 2007-848с.

16. Stud.Wik[ihttps://yandex.ru/turbo/s/stud.wiki/manufacture/3c0b65635a2bd](https://yandex.ru/turbo/s/stud.wiki/manufacture/3c0b65635a2bd78a5d43a88521206d26_0.html) [78a5d43a88521206d26\\_0.html](https://yandex.ru/turbo/s/stud.wiki/manufacture/3c0b65635a2bd78a5d43a88521206d26_0.html)

17. Stud24: [https://www.stud24.ru/land/shpargalka-po](https://www.stud24.ru/land/shpargalka-po-drevesinovedenie/490299-1899291-page1.html)[drevesinovedenie/490299-1899291-page1.html](https://www.stud24.ru/land/shpargalka-po-drevesinovedenie/490299-1899291-page1.html)

18. Инфопедея: Механические свойства древесины: <https://infopedia.su/15x14d9b.html>

19. Инфоурок: Конспект по графическим редакторам.: <https://infourok.ru/konspekt-po-teme-obzor-graficheskih-redaktorov-4074554.html>

20. Андрианов В. И. Самое главное о… CorelDRAW. – СПб.: Питера,  $2004. - 127$  c.

21. Анцыпа В. А. Растровые и векторные графические изображения // Информатика и образование. – 2005. - № 7. – С. 56-62.

22. Анцыпа В. А. Растровые и векторные графические изображения // Информатика и образование. – 2005. - № 8. – С. 56-63.

23. Руководство пользователя макроса «Конструктор Шкатулок»

24. Михаил Петров «Сorel Draw 8» Станислав Попов.Руководство пользователя с примерами и упражнениями - Москва - 2011.

25. Стив Бэйн «Использование Сorel Draw 8» специальное издание Москва-Санкт-Петербург - 2011

26. Уроки Сorel Draw : официальный сайт.-Москва : Проекто Студии Демиарт - URL: [https://corel.demiart.ru](https://corel.demiart.ru/)

27. Электронный учебник Сorel Draw : официальный сайт.- Тверь - URL: [http://tct.ru/upload/elekt\\_uchebnik/Corel/index.html](http://tct.ru/upload/elekt_uchebnik/Corel/index.html)

28. Гид по дереву : официальный сайт.-Москва : - URL: <https://drevogid.com/izdeliya/shkatulka.html>

29. История шкатулок из дерева : официальный сайт. Интернет магазин: - Москва : - URL: [https://veter-stran.ru/stati/o-shkatulkah-dlya](https://veter-stran.ru/stati/o-shkatulkah-dlya-ukrasheniy/istoriya-shkatulok-iz-dereva)[ukrasheniy/istoriya-shkatulok-iz-dereva](https://veter-stran.ru/stati/o-shkatulkah-dlya-ukrasheniy/istoriya-shkatulok-iz-dereva) 

30. Иллюстрированный самоучитель по Сorel Draw : официальный сайт - URL: <http://samoychiteli.ru/document8842.html>

31. Все курсы онлайн: Уроки Сorel Draw для начинающих: официальный сайт: - URL: [https://vse-kursy.com/read/390-uroki-corel-draw-dlya](https://vse-kursy.com/read/390-uroki-corel-draw-dlya-nachinayuschih.html)[nachinayuschih.html](https://vse-kursy.com/read/390-uroki-corel-draw-dlya-nachinayuschih.html)

Приложение

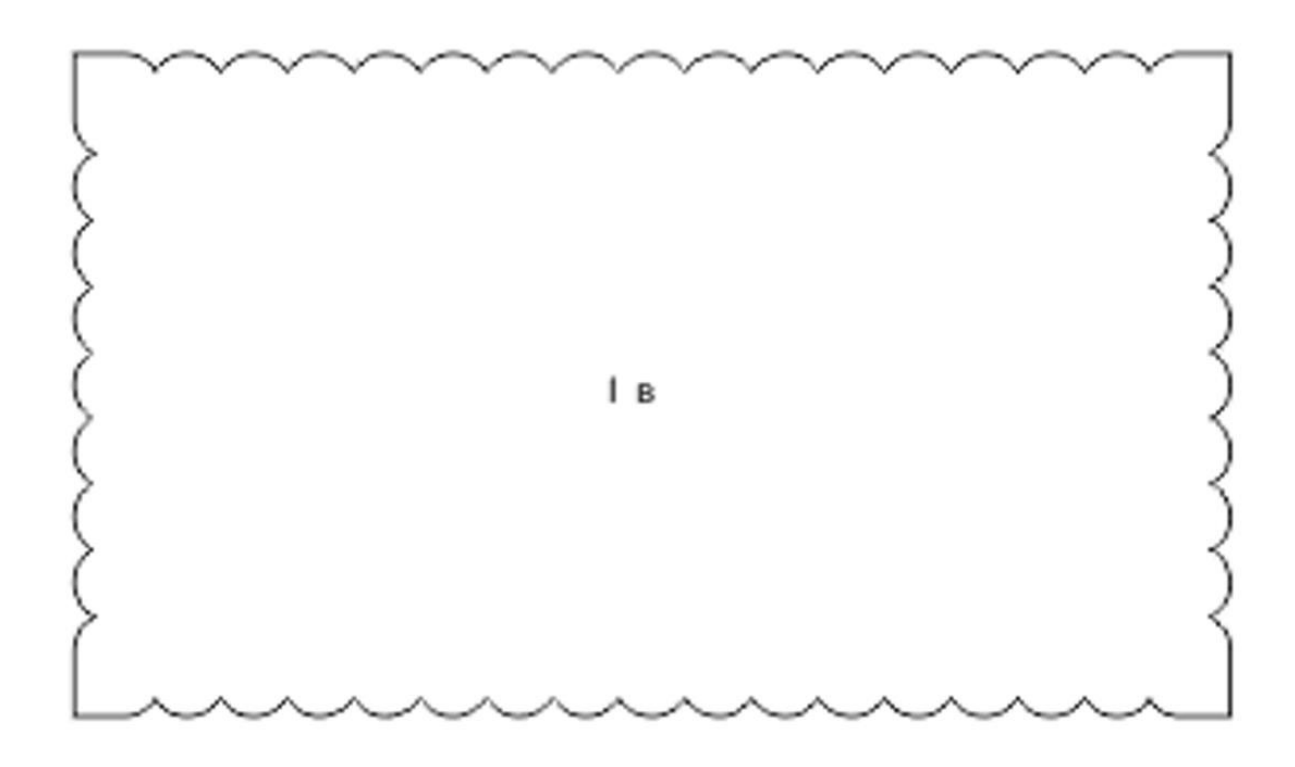

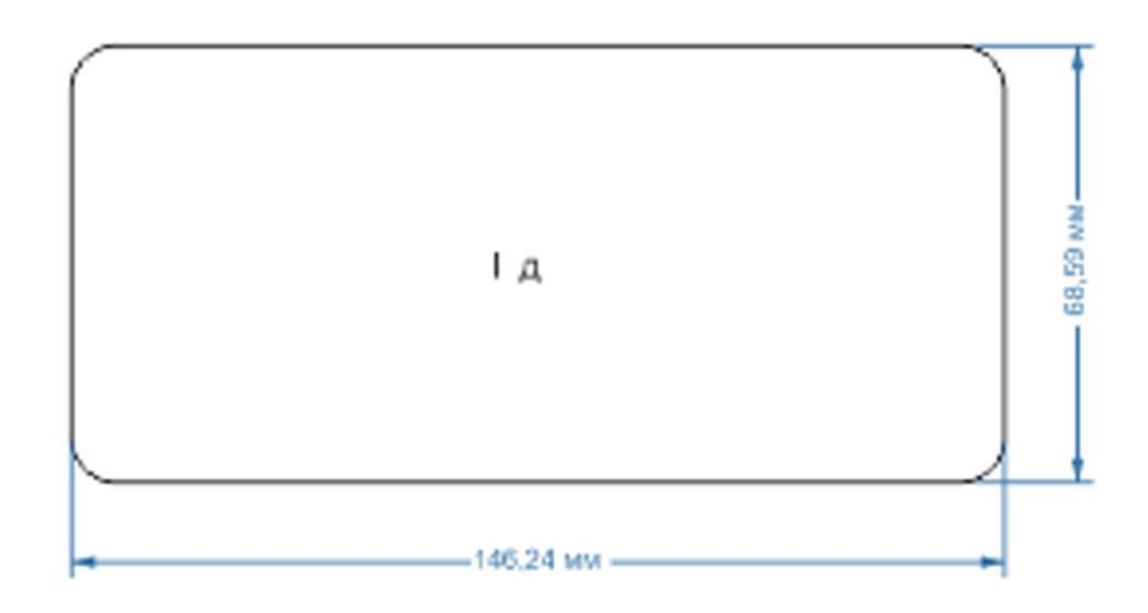

Продолжение приложения

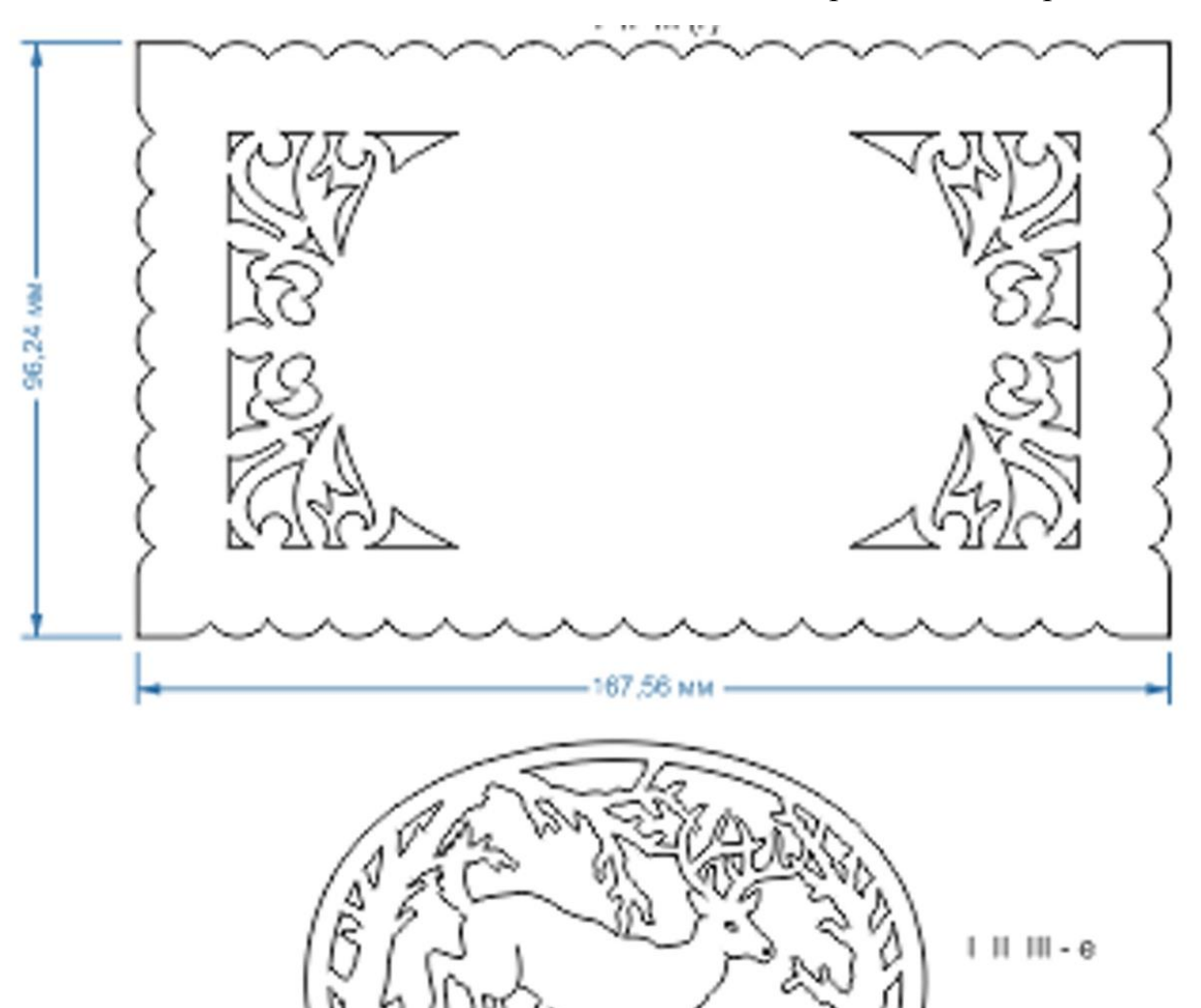

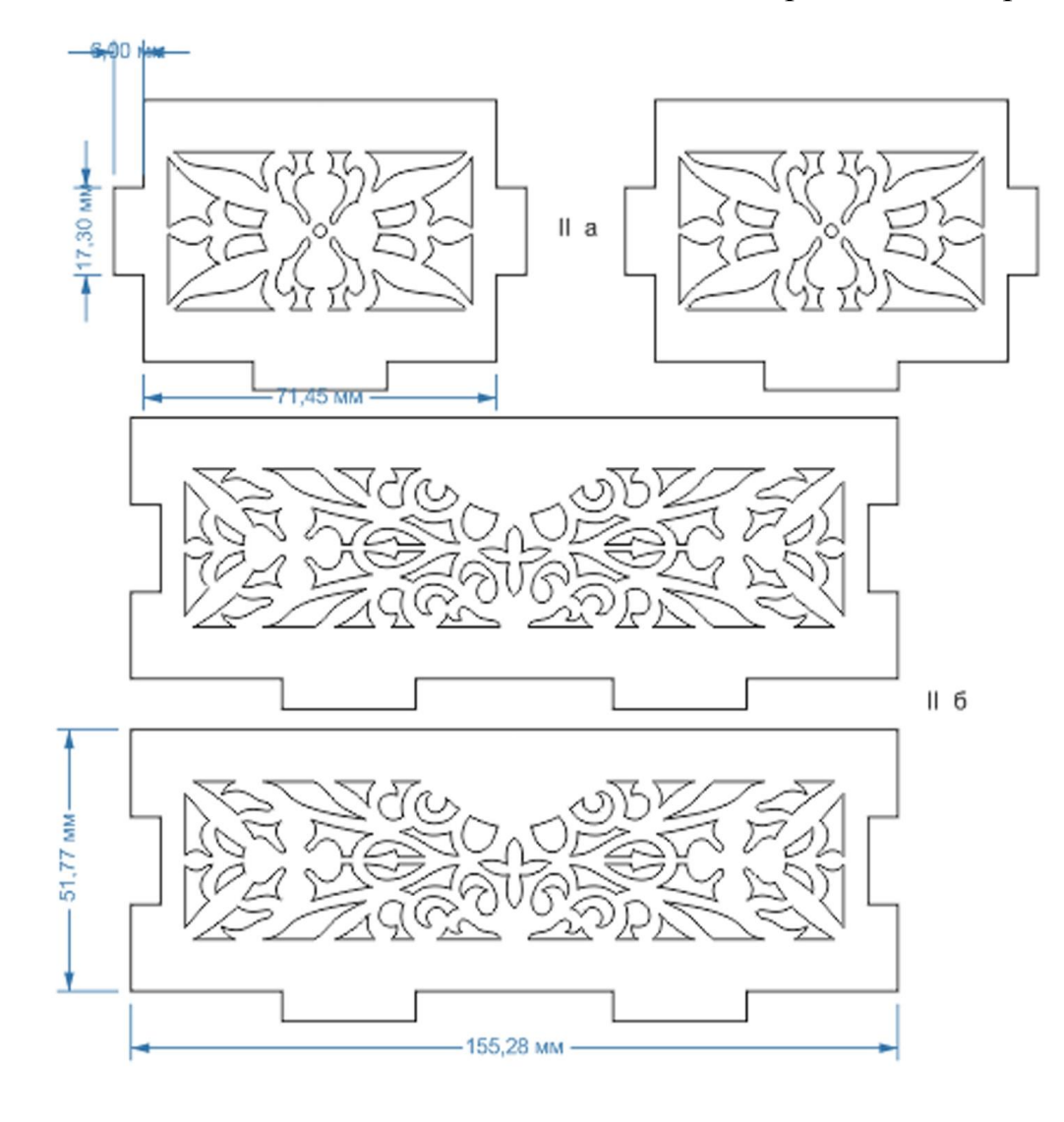

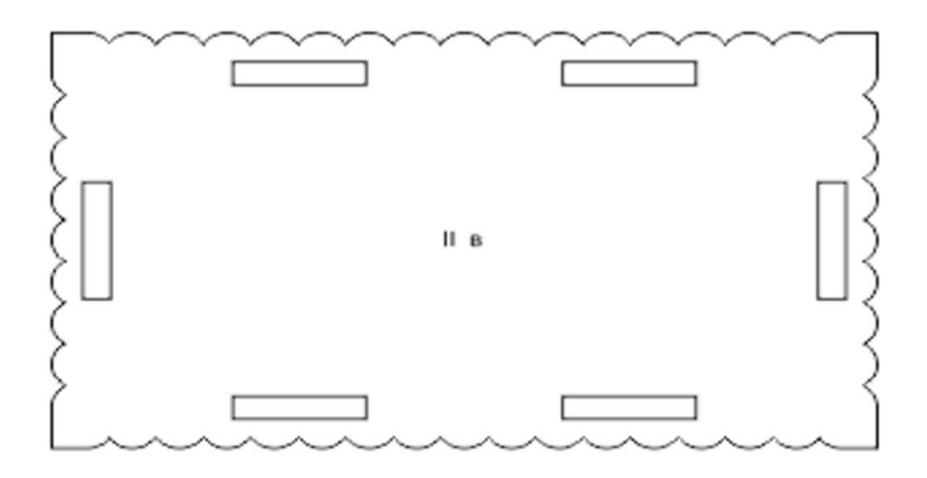